# Из чего же только сделаны тесты?**: генерация тестов для Spring**

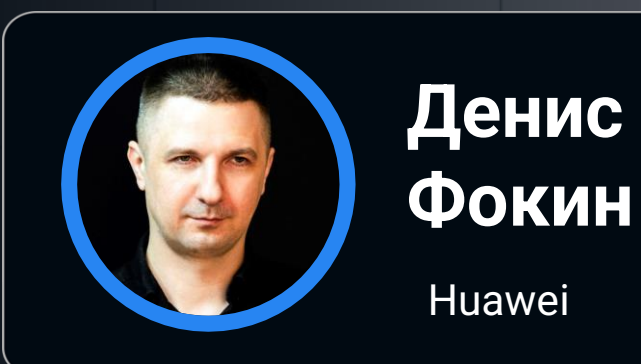

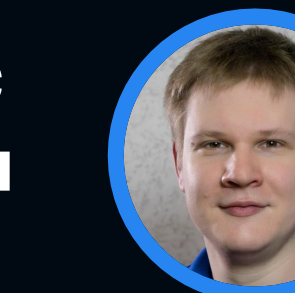

**Егор Куликов**

Huawei

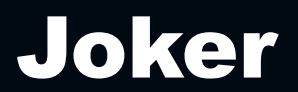

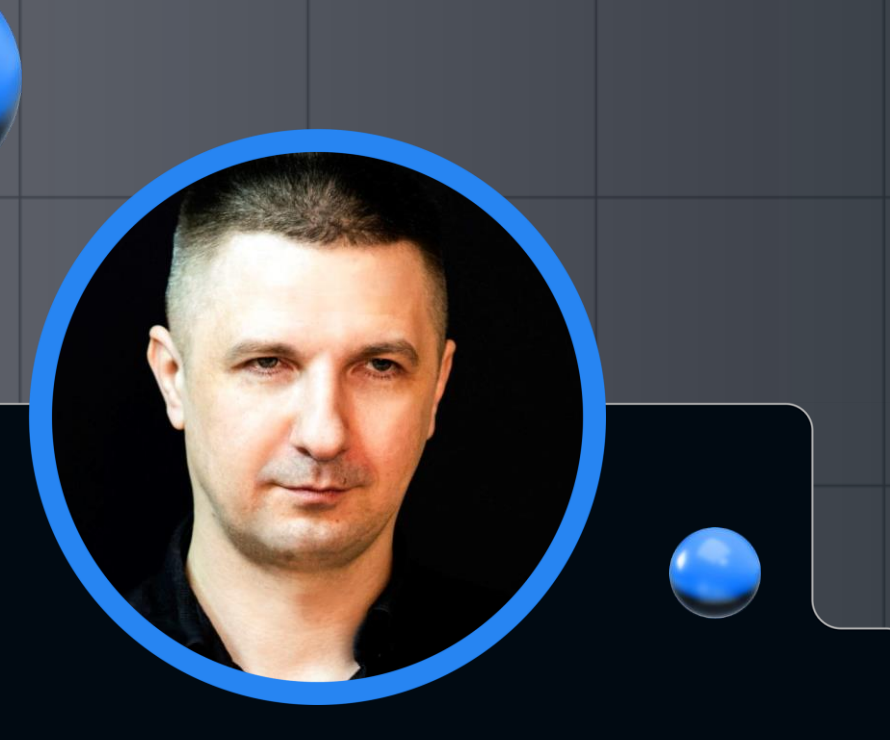

## **Денис Фокин**

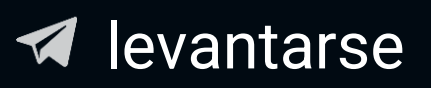

# **Bio**

- Huawei эксперт
- IntelliJ платформа
- Sun Microsystems, Oracle
- OpenJDK contributor

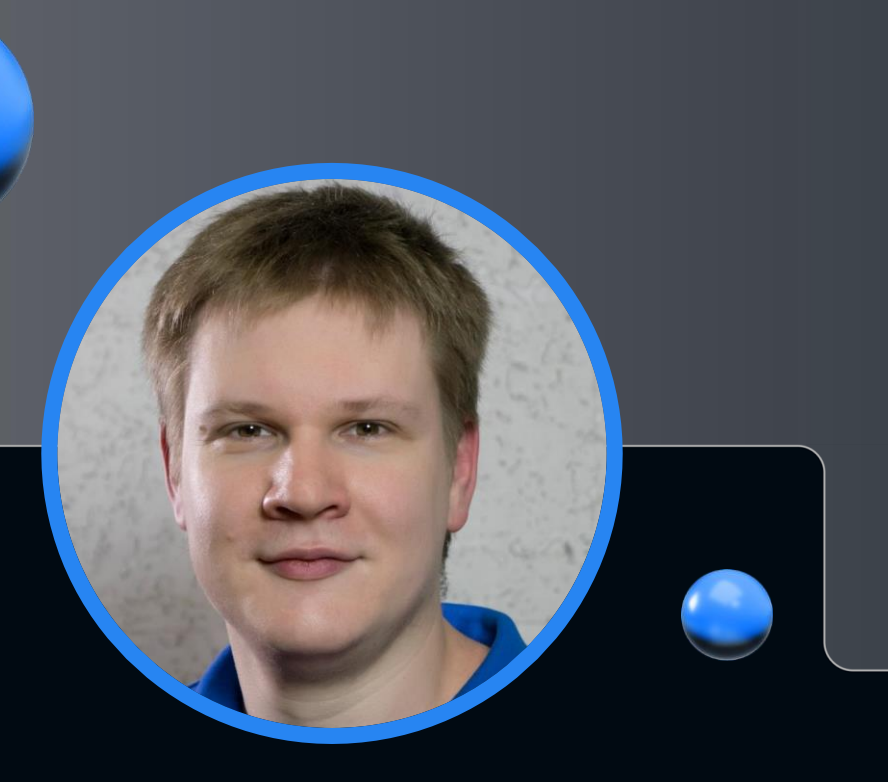

# **Егор Куликов**

egor\_k\_kulikov

# **Bio**

- К. ф.–м. н.
- Анализ кода

- Методы обработки сигналов
- Цифровая криминалистика
- Разработка ERP-систем

## План доклада

- Что мы ожидаем от тестов?
	- Включая автоматически сгенерированных
- Генерация тестов
	- Что под капотом?
- Что особенного в Spring тестах?
- Как Spring помогает в генерации?
	- Вспомогательная информация
- Анализ кода
	- Безопасно?

## Что мы ждём от тестов?

```
public class IntComparator {
    public int max(int a, int b) {
        if (a > b) {
            return a;
        } else {
            return b;
        }
    }
}
```
#### File Edit View Navigate Code Refactor Build Run Tools VCS Window Help

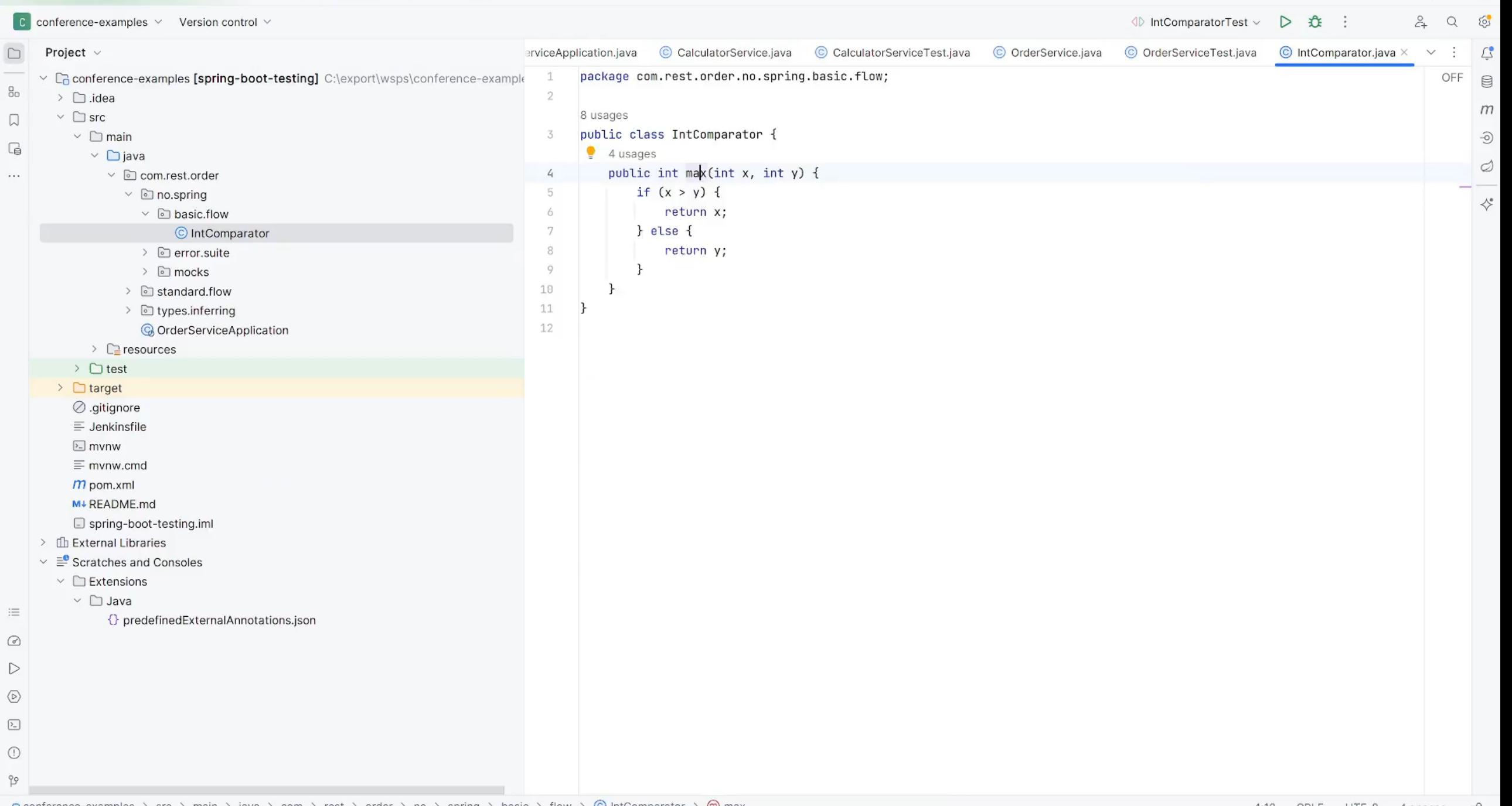

 $\Box$  conference-examples  $\Diamond$  src  $\Diamond$  main  $\Diamond$  java  $\Diamond$  com  $\Diamond$  rest  $\Diamond$  order  $\Diamond$  no  $\Diamond$  spring  $\Diamond$  basic  $\Diamond$  flow  $\Diamond$   $\Diamond$  IntComparator  $\Diamond$   $\Diamond$  max

 $a$   $\times$ 

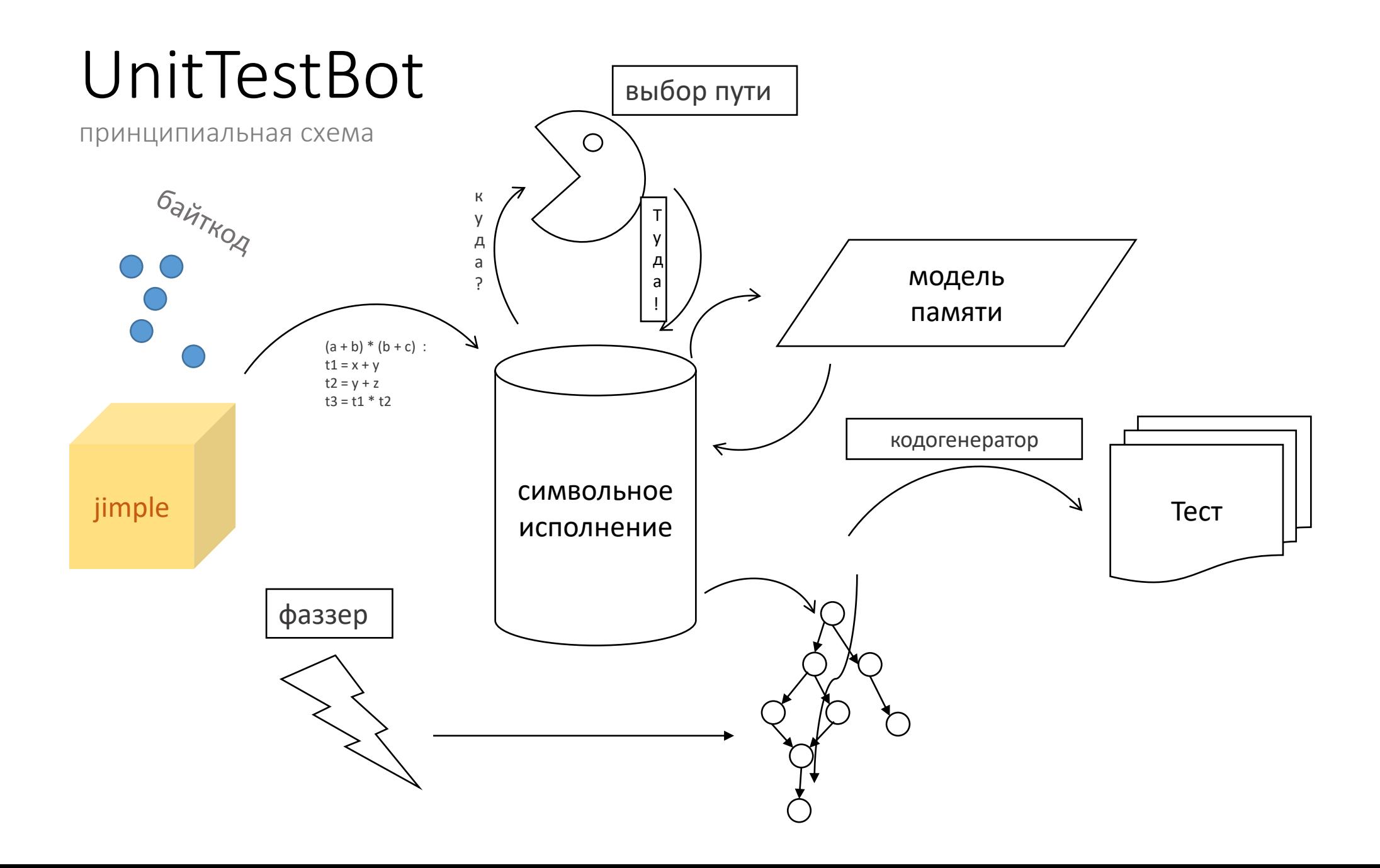

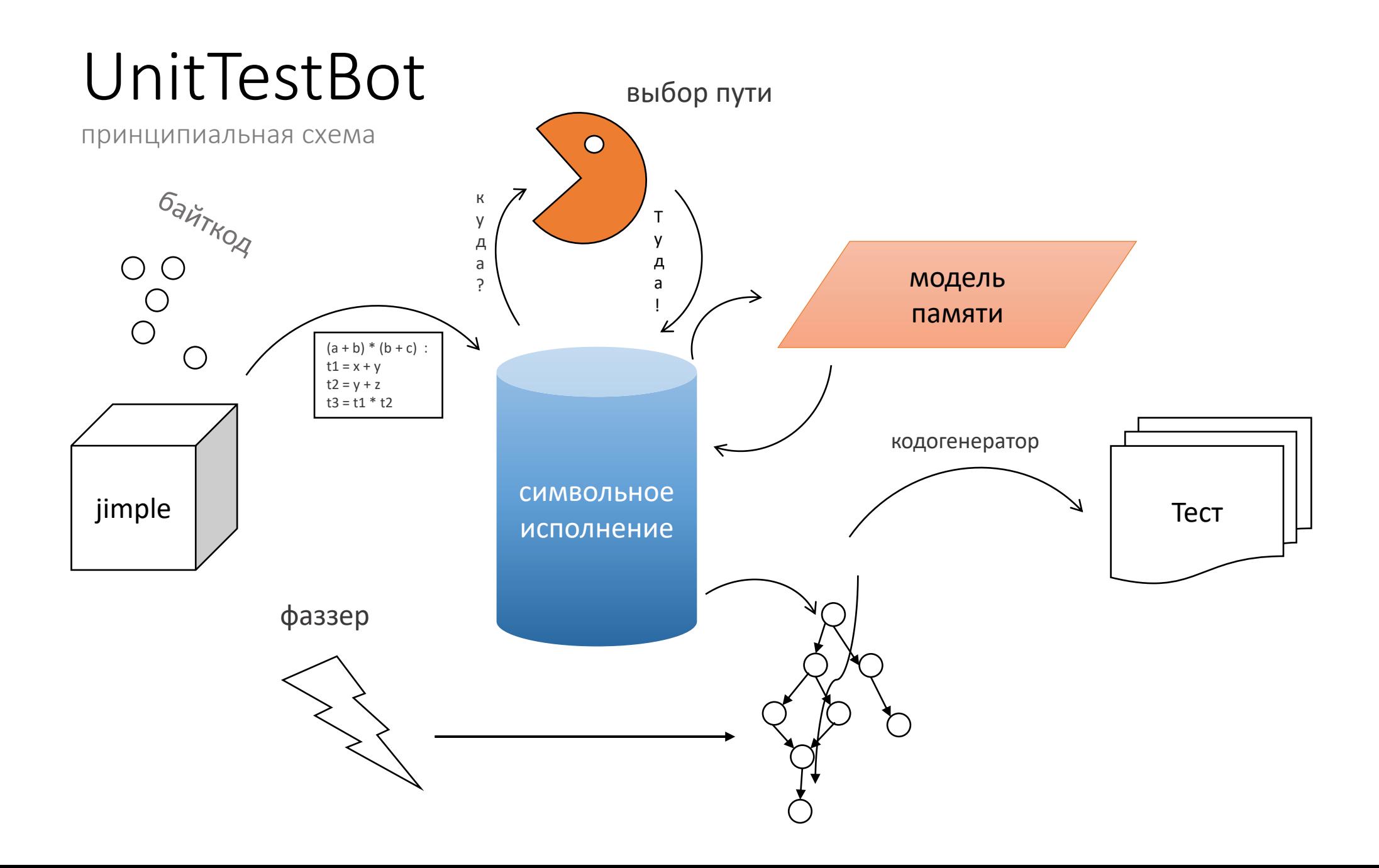

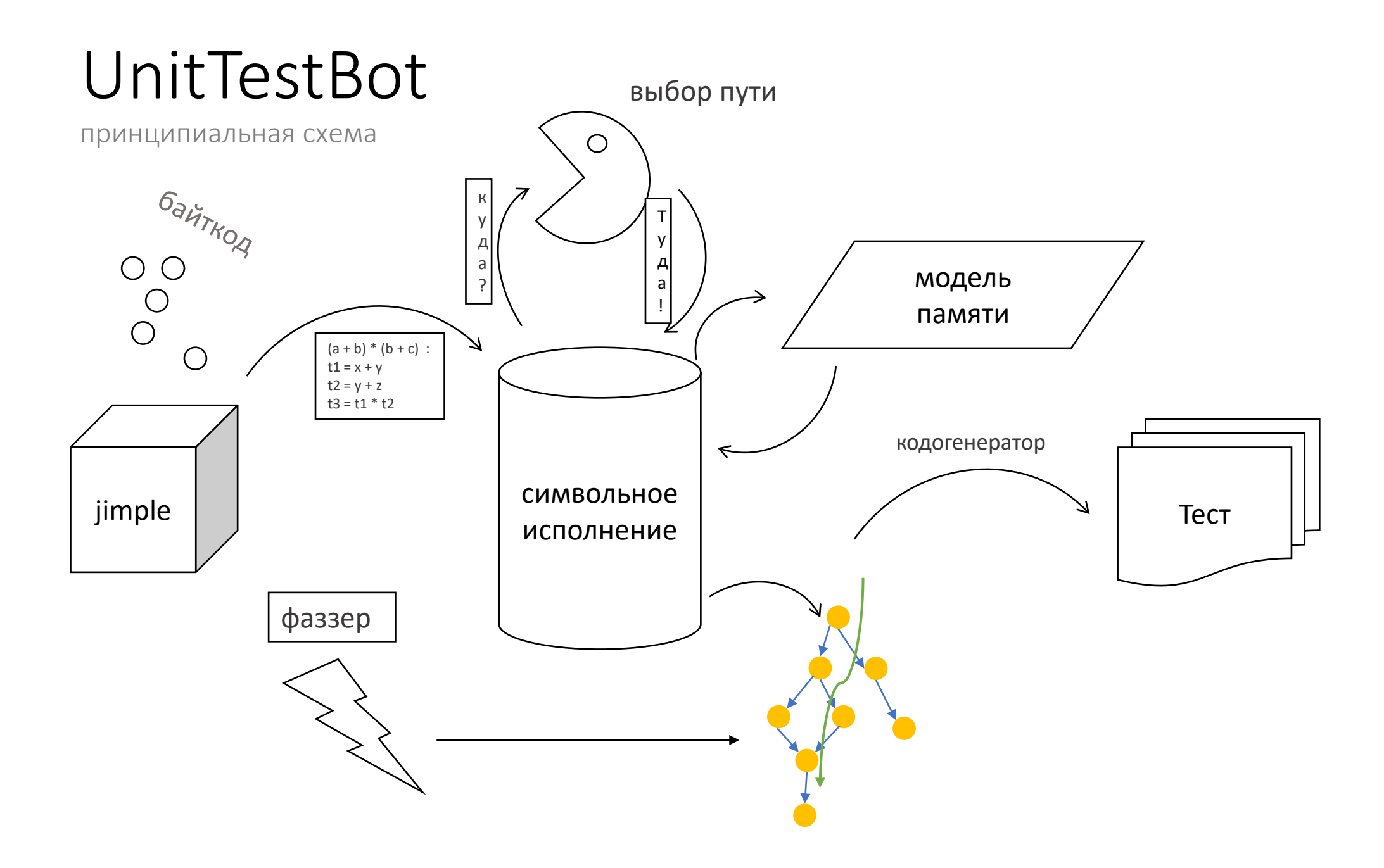

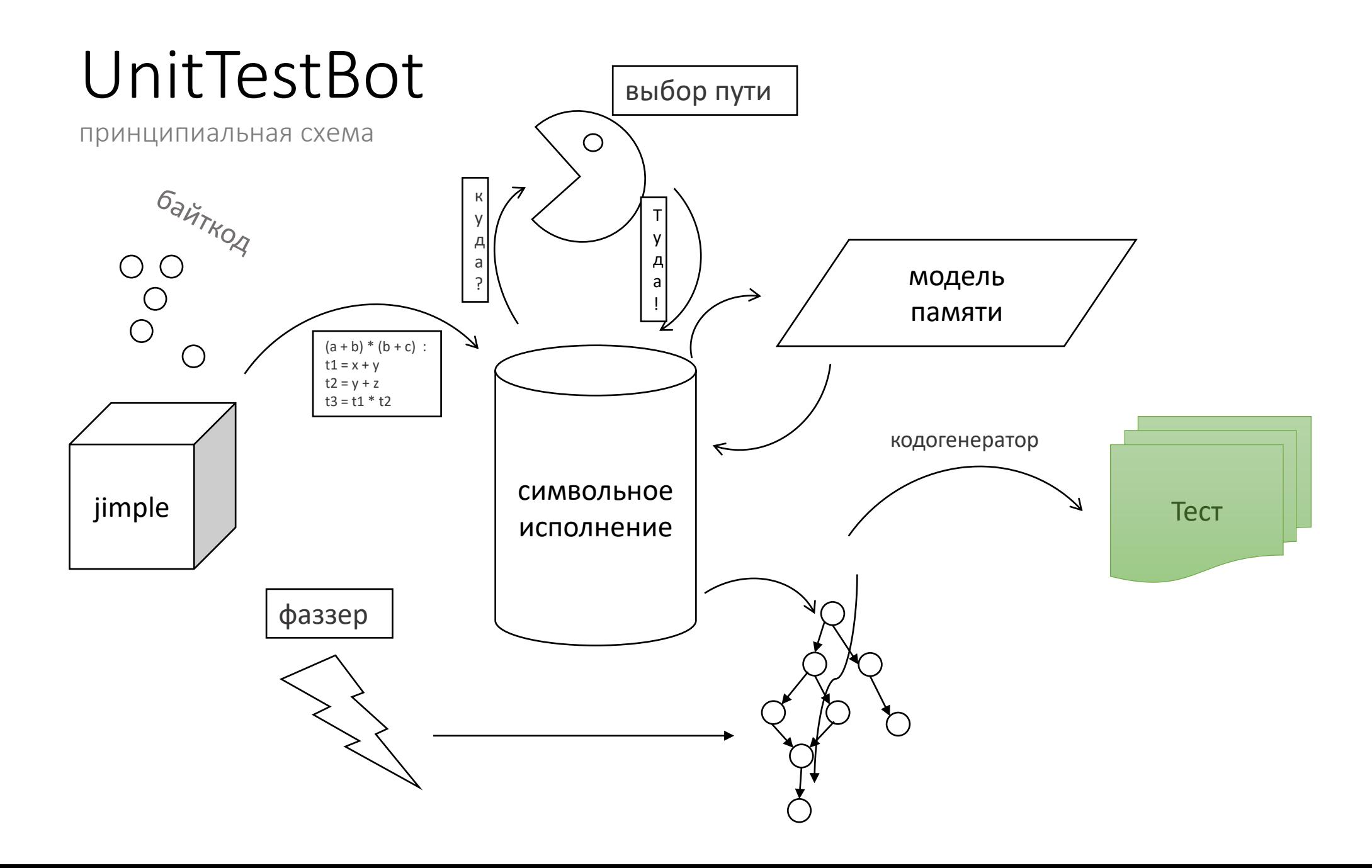

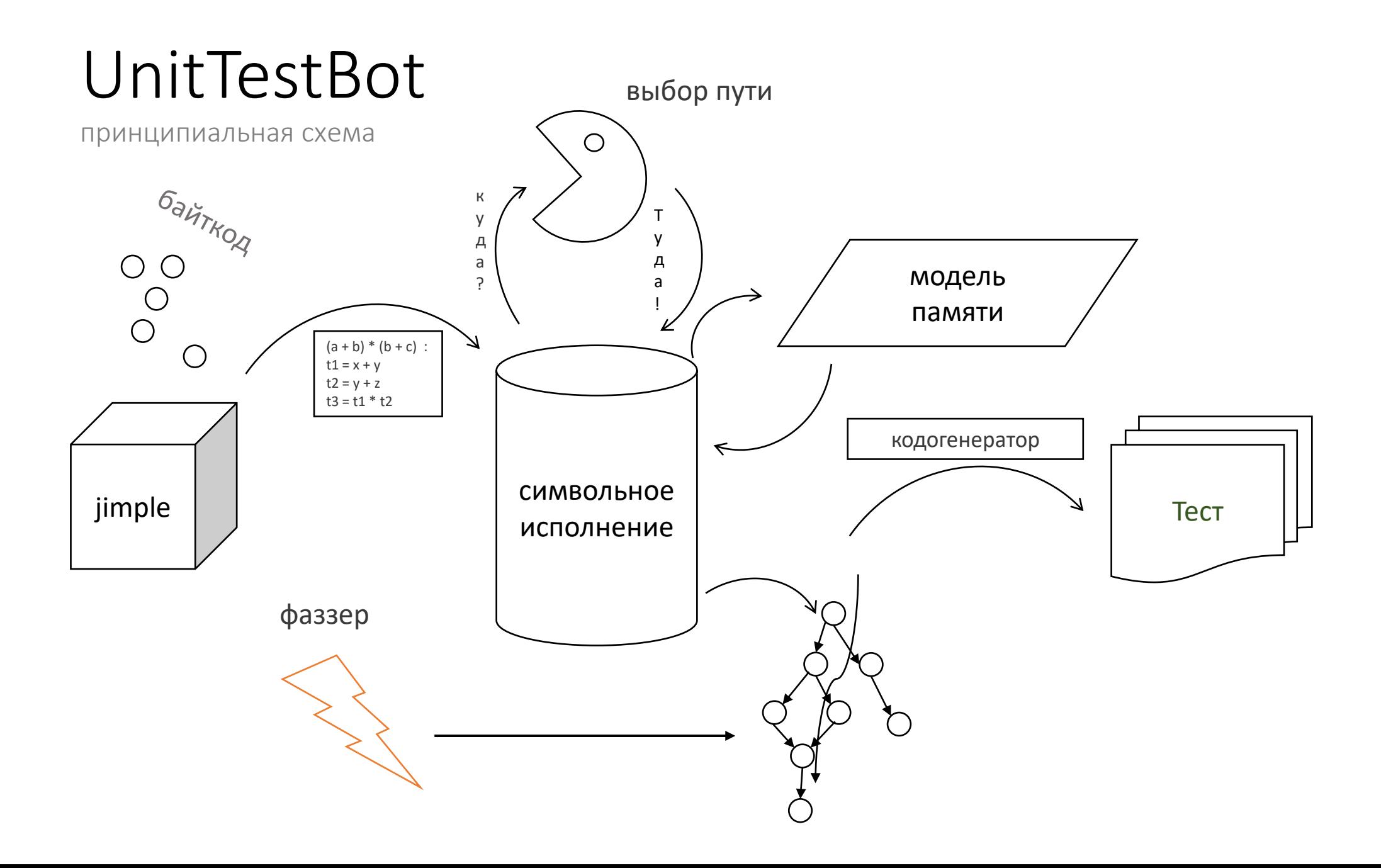

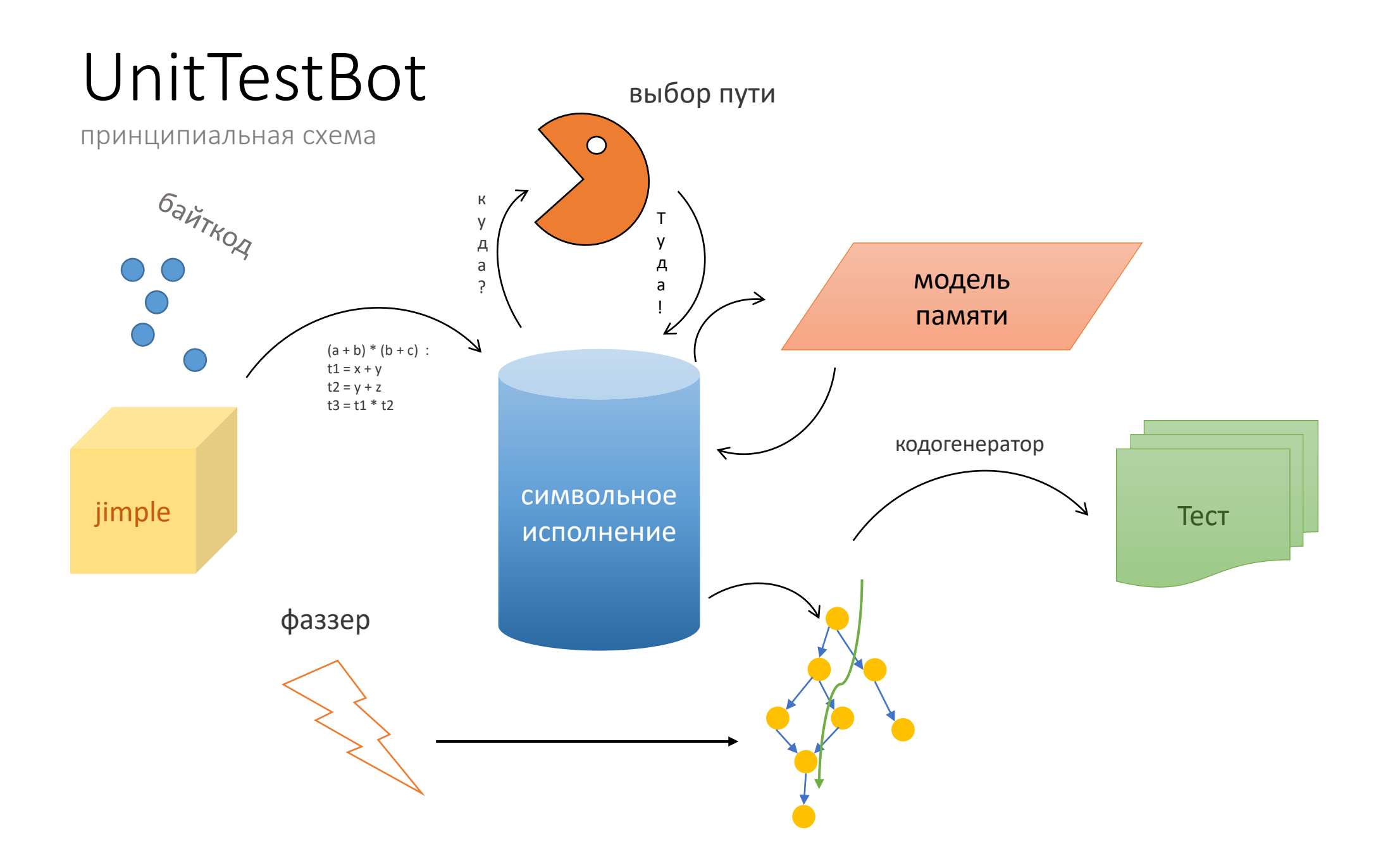

## public final class IntComparatorTest {

*///region Test suites for executable com.rest.order.no.spring.basic.flow.IntComparator.max*

*///region SYMBOLIC EXECUTION: SUCCESSFUL EXECUTIONS for method max(int, int)*

## */\*\**

```
* @utbot.classUnderTest {@link IntComparator}
```
*\* @utbot.methodUnderTest {@link IntComparator#max(int, int)}*

```
* @utbot.executesCondition {@code (x > y): True}
```

```
* @utbot.returnsFrom {@code return x;}
```
*\*/*

}

## @Test

```
\omegaDisplayName("max: x > y : True -> return x")
```
public void testMax\_XGreaterThanY() {

```
IntComparator intComparator = new IntComparator();
```

```
int actual = intComparator.max(-1, -2);
```

```
assertEquals(-1, actual);
```
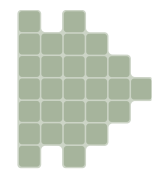

# **BEAL, ECITA A MOTU**

# НЕ ОЗНАЧАЕТ, ЧТО А ДОЛЖЕН

```
public class ArrayListVerifier {
```

```
boolean checkIfNotEmpty(ArrayList<Integer> collection) {
   return collection.size() > 0;
}
```
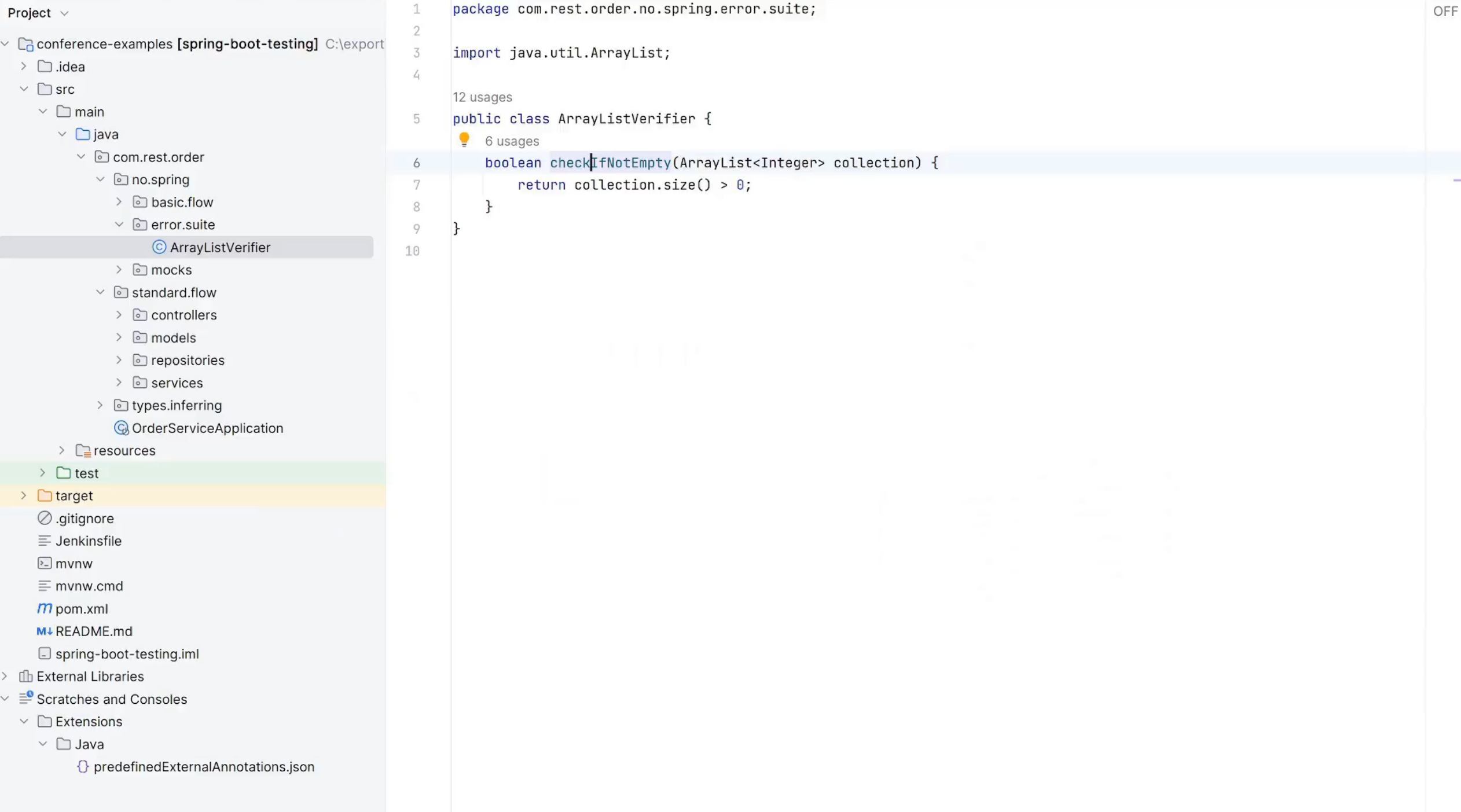

## **Structure**

- ©<sup>1</sup> ArrayListVerifierTest  $\gamma_{\rm eff}$ 
	- $\vee$   $\heartsuit$  Test suites for executable com.rest.order.no.spring.error.suite.ArrayListVerifier.checklfNotEmpty
		- $>$   $\degree$  SYMBOLIC EXECUTION: SUCCESSFUL EXECUTIONS for method checklfNotEmpty(java.util.ArrayList)
		- $\vee$   $\circlearrowright$  SYMBOLIC EXECUTION: ERROR SUITE for method checklfNotEmpty(java.util.ArrayList)

6 LestCheckIfNotEmpty\_ThrowNullPointerException(): void

UnitTestBot

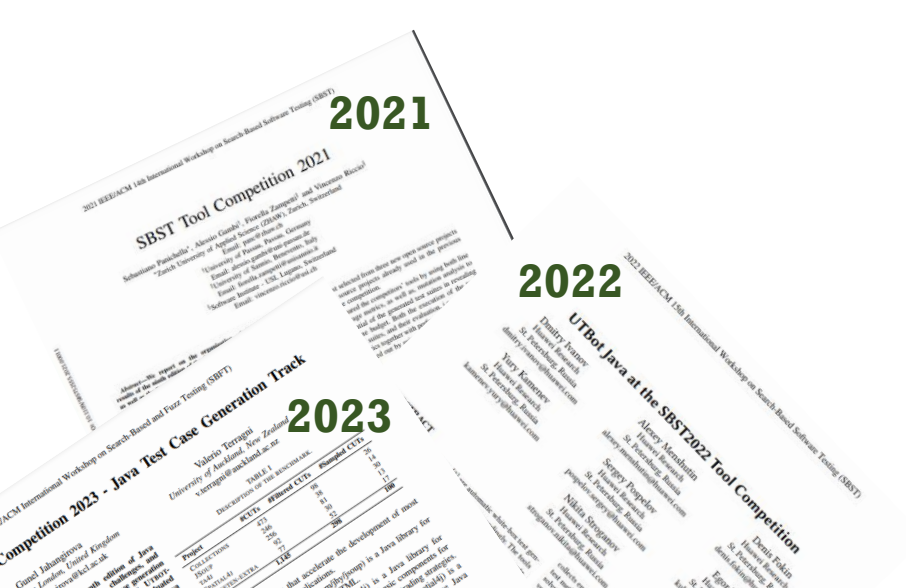

**TABLE III** Result for Test Case Understandability Study

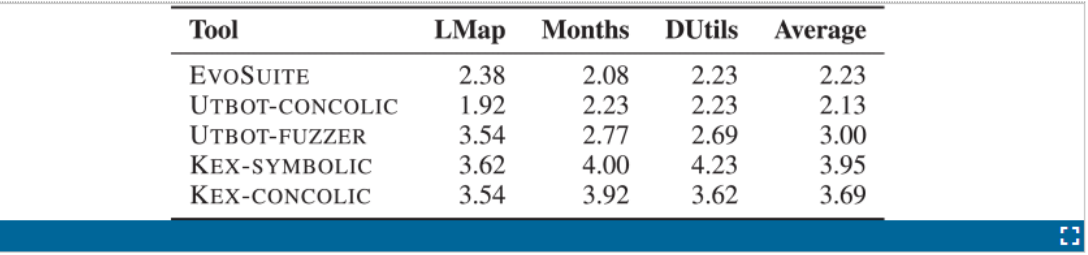

Table III reports the results of the study. Columns LMap, Months, DUtils report the average rankings the human participants assigned for each tool to the test cases for LinkedMap, Months and DistanceUtils classes accordingly. Column Average reports the average across the test cases for the three classes. As the results show, the tool with the highest understandability of the selected test cases is UTBOT-CONCOLIC, followed by EVOSUITE.

Scores and Rankings. The formula for the score [8] has been created and improved during the previous editions of the tool competition and takes into account the line and branch coverage, the mutation score, and the time budget used by the generator. Moreover, it applies a penalty for flaky and non-compiling tests. We observed a final score of 678.12 for EVOSUITE, 530.71 for UTBOT-CONCOLIC, 426.19 for RANDOOP, 381.48 for UTBOT-FUZZER, 195.09 for KEX-CONCOLIC and 128.80 for KEX-SYMBOLIC. The rankings of the tools are reported in the column CoverageR of Table IV.

# Суровая реальность

- Внешние зависимости
- Сервисы
- Базы данных
- Файловая система

```
public class CustomByteReader {
    public static int readBytes(byte[] buffer, DataProvider dataProvider) {
        int bytesCount = 0;
```

```
byte c;
        while ((c = datarovider.nextByte()) != -1) {
            buffer[bytesCount] = c;
            bytesCount++;
        }
        return bytesCount;
    }
abstract class DataProvider {
    public abstract byte nextByte();
```
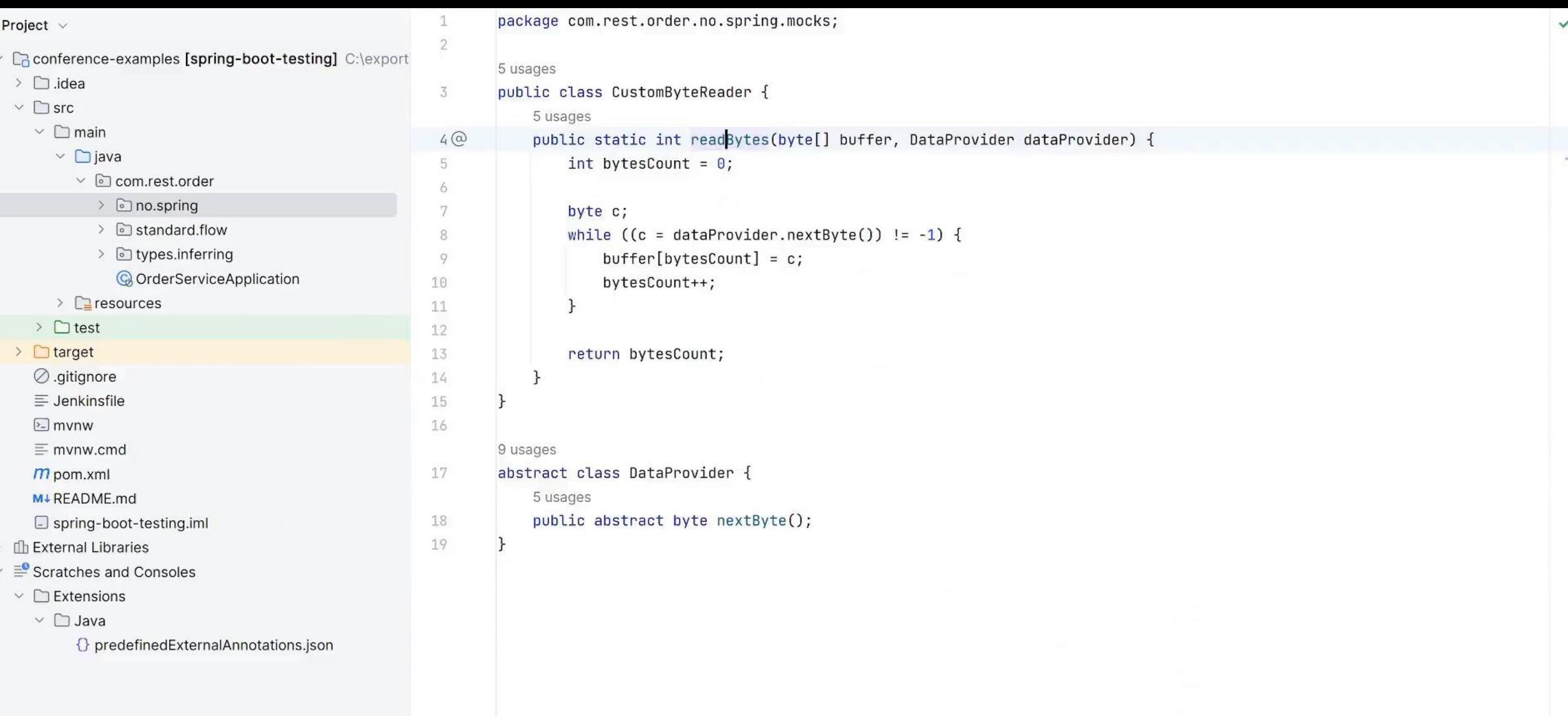

```
MTest
public void testReadBytes1() {
    byte[] buffer = \{Byte.MIN_VALUE\};
    DataProvider dataProviderMock = mock(DataProvider.class);(when (dataProvider Mock.nextByte())).thenReturn((byte) 0, (byte) -1);
```
 $int$  actual =  $Customer. readBytes(buffer, dataProviderMock);$ 

```
assertEquals(expected: 1, actual);
```

```
byte finalBuffer0 =buffer[0];
```

```
assertEquals((byte) 0, finalBuffer0);
```
# Символьное исполнение

принципиальная схема

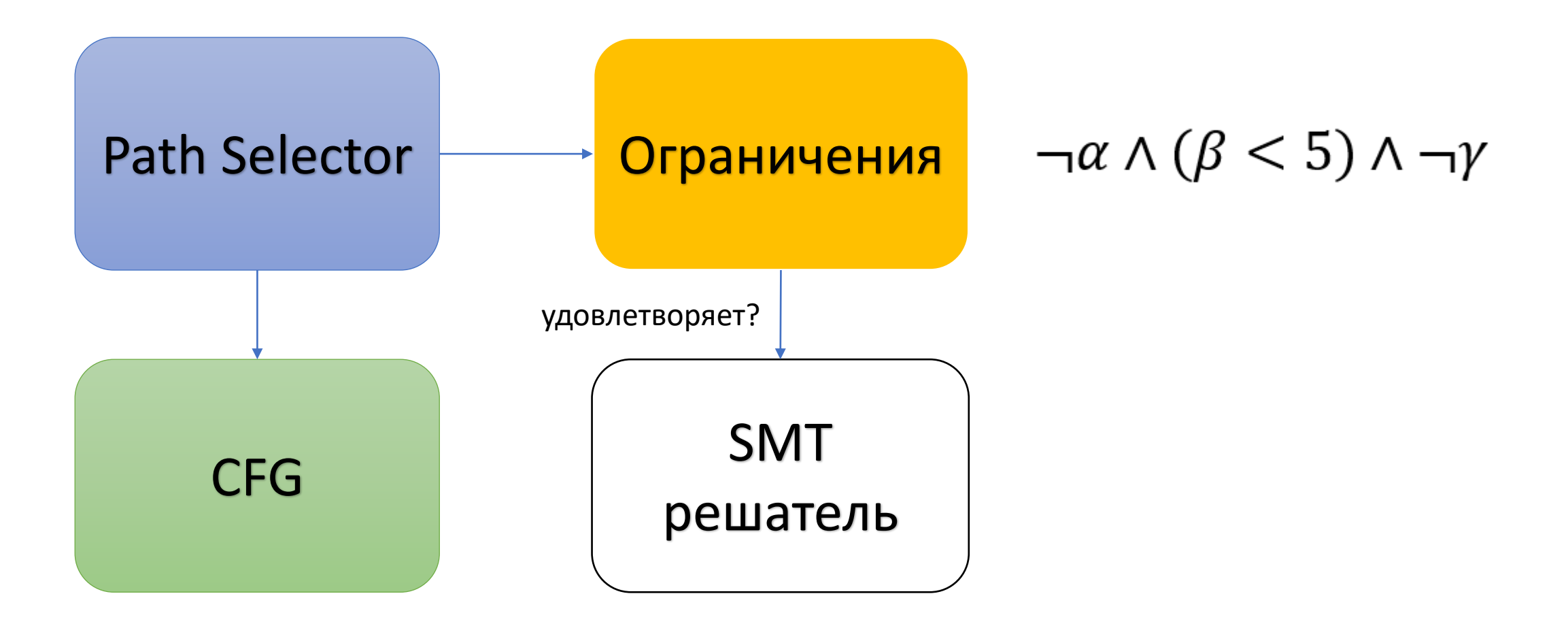

## A Survey of Symbolic Execution Techniques

### ROBERTO BALDONI, EMILIO COPPA, DANIELE CONO D'ELIA, CAMIL DEMETRESCU, and IRENE FINOCCHI, Sapienza University of Rome

Many security and software testing applications require checking whether certain properties of a program hold for any possible usage scenario. For instance, a tool for identifying software vulnerabilities may need to rule out the existence of any backdoor to bypass a program's authentication. One approach would be to test the program using different, possibly random inputs. As the backdoor may only be hit for very specific program workloads, automated exploration of the space of possible inputs is of the essence. Symbolic execution provides an elegant solution to the problem, by systematically exploring many possible execution paths at the same time without necessarily requiring concrete inputs. Rather than taking on fully specified input values, the technique abstractly represents them as symbols, resorting to constraint solvers to construct actual instances that would cause property violations. Symbolic execution has been incubated in dozens of tools developed over the last four decades, leading to major practical breakthroughs in a number of prominent software reliability applications. The goal of this survey is to provide an overview of the main ideas, challenges, and solutions developed in the area, distilling them for a broad audience.

CCS Concepts: • Software and its engineering → Software verification; Software testing and debugging;  $\bullet$  Security and privacy  $\rightarrow$  Software and application security;

Additional Key Words and Phrases: Symbolic execution, static analysis, concolic execution, software testing

#### **ACM Reference Format:**

Roberto Baldoni, Emilio Coppa, Daniele Cono D'Elia, Camil Demetrescu, and Irene Finocchi. 2018. A Survey of Symbolic Execution Techniques. ACM Comput. Surv. 51, 3, Article 0 (2018), 37 pages. https://doi.org/0000001. 0000001

> "Sometimes you can't see how important something is in its moment, even if it seems kind of important. This is probably one of those times."

> > (Cyber Grand Challenge highlights from DEF CON 24, August 6, 2016)

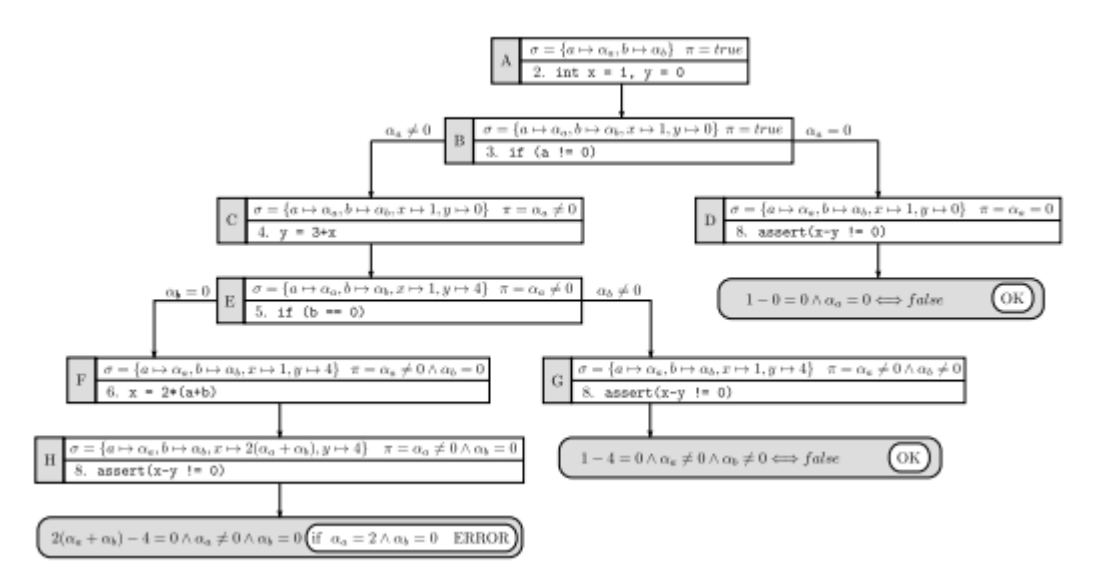

#### **TALK**

Zero false positive code analysis in Java with dynamic symbolic execution

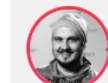

**Dmitry Ivanov** Huawei

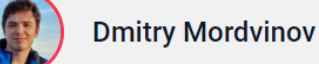

https://arxiv.org/pdf/1610.00502.pdf

# Сужение домена анализа

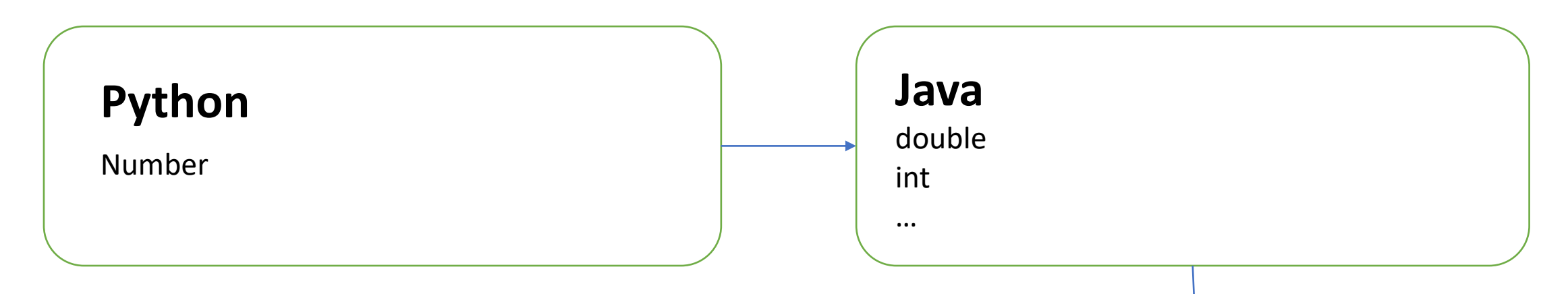

## **Spring**

```
@Min(value = 18, message = "Age should not be less than 18")
@Max(value = 150, message = "Age should not be greater than 150")
private int age;
@Email(message = "Email should be valid")
private String email;
```

```
@Service
public class OrderService {
    @Autowired
    private OrderRepository orderRepository;
    public boolean isMajorityExpensive(int threshold) {
        List<Order> allOrders = orderRepository.findAll();
        if (allOrders.isEmpty()) {
            return false;
        }
        List<Order> expensiveOrders = new ArrayList<>();
        for (Order order: allOrders) {
            if (order != null && order.getPrice() > threshold) {
                expensiveOrders.add(order);
            }
        }
        return expensiveOrders.size() > allOrders.size() / 2;
    }
                                                                      Зависимости
                                                                      Логика
```
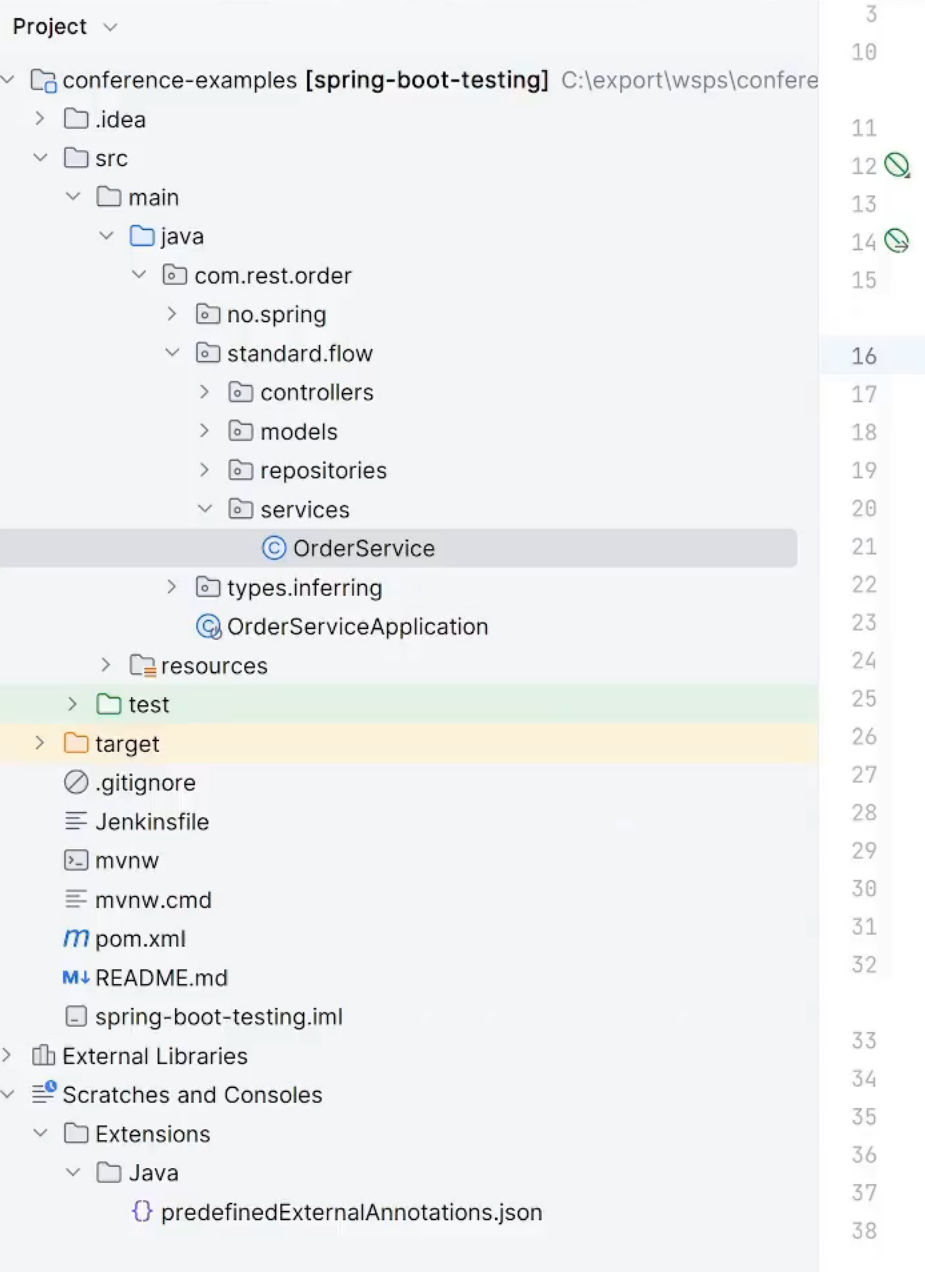

 $\,$ 

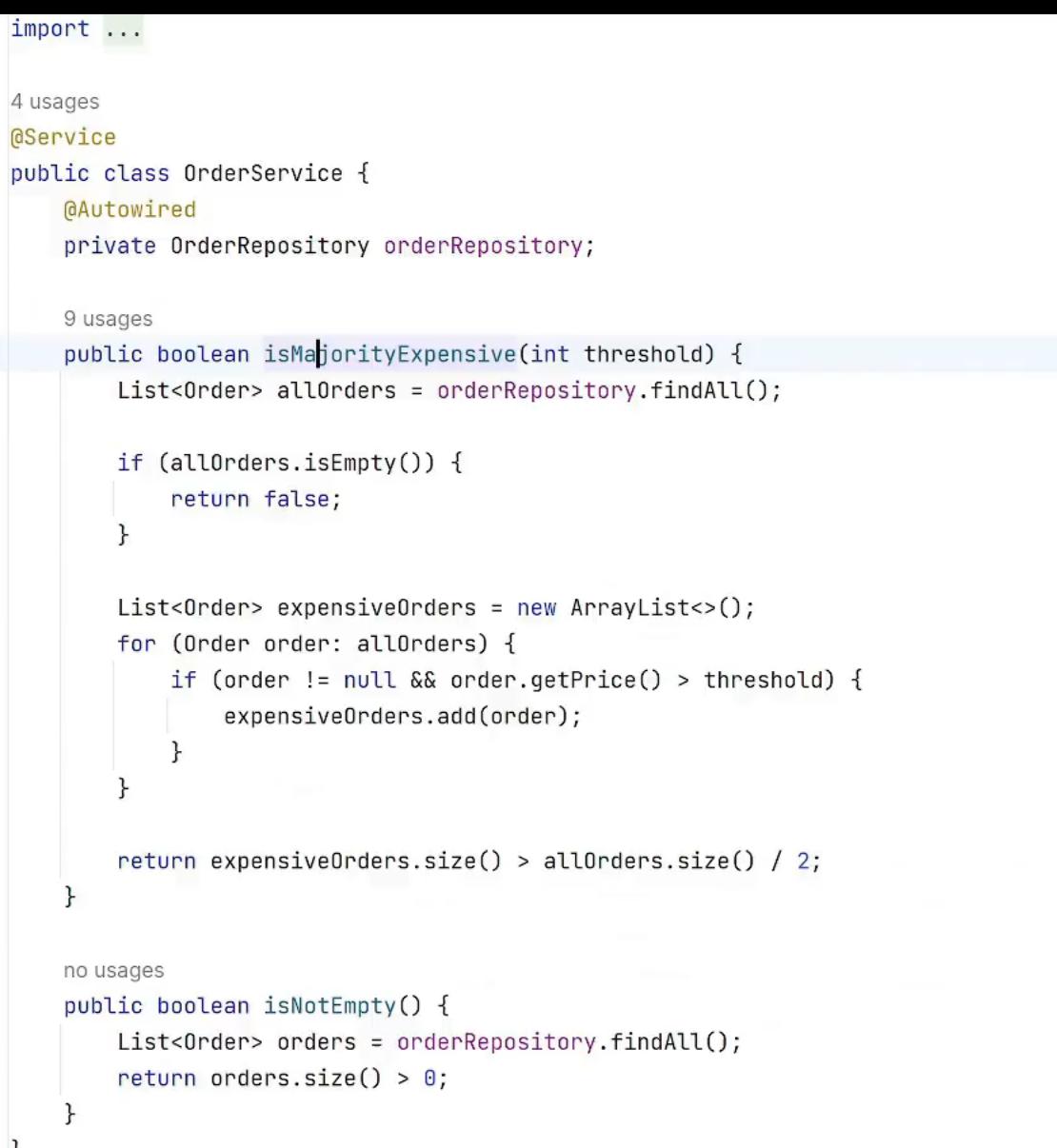

 $\checkmark$ 

```
@Test
public void testIsMajorityExpensive3() {
    LinkedList linkedList = new LinkedList();
    Order orderMock = mock(Order.class);
    (when(orderMock.getPrice())).thenReturn(Integer.MAX_VALUE);
    linkedList.add(orderMock);
    Order orderMock1 = mock(Order.class);
    (when(orderMock1.getPrice())).thenReturn(1);
    linkedList.add(orderMock1);
    Order orderMock2 = mock(Order.class);
    (when(orderMock2.getPrice())).thenReturn(3);
    linkedList.add(orderMock2);
    Order orderMock3 = mock(Order.class);
    (when(orderMock3.getPrice())).thenReturn(-1);
    linkedList.add(orderMock3);
    Order orderMock4 = mock(Order.class);
    (when(orderMock4.getPrice())).thenReturn(0);
    linkedList.add(orderMock4);
    (when(orderRepositoryMock.findAll())).thenReturn(linkedList);
```

```
boolean actual = orderService.isMajorityExpressive(17);
```

```
assertFalse(actual);
```
## Сложные случаи

- У вас есть два кандидата-компонента на вставку
- Коллекция компонентов

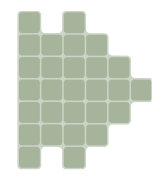

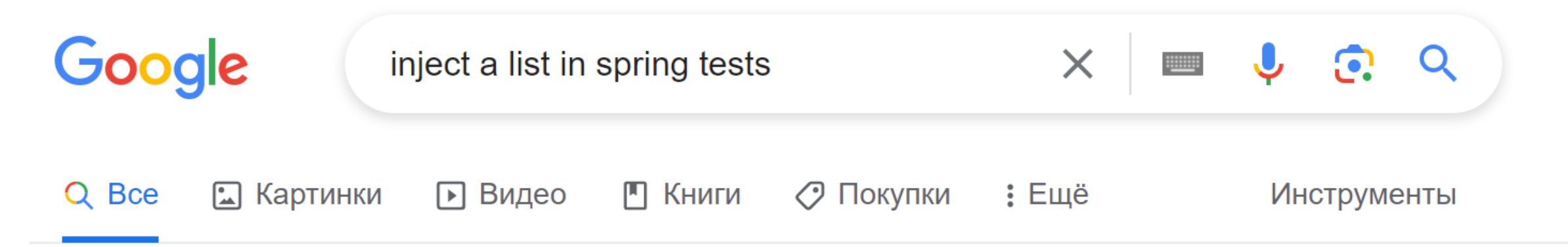

Результатов: примерно 78 000 000 (0,38 сек.)

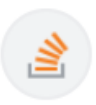

**Stack Overflow** 

https://stackoverflow.com > h... • Перевести эту страницу :

## How to mock a autowired list of Spring beans? - java

23 окт. 2015 г. — I would make the field final and simply create a constructor. That way you can really make it a unit **test** and construct the object yourself and ...

3 ответа • Лучший ответ: I finally figured it out... Sometimes, asking a question can give you a...

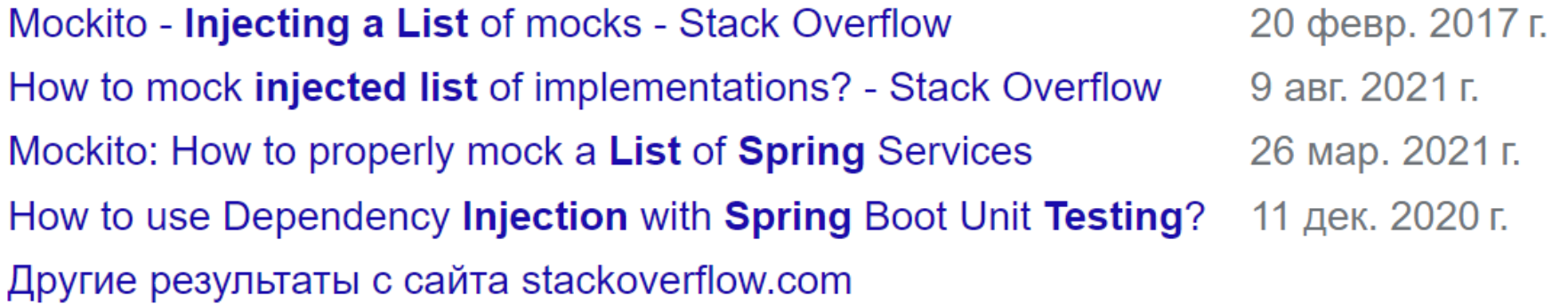

I finally figured it out...

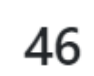

▼

Sometimes, asking a question can give you a better approach to your problems :p

The problem is I was linking the validators to the list before they were mocked. The validators was then null and no reference could be updated when the MockitAnnotations.initMocks(this) was called.

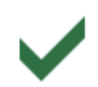

Moreover, to avoid iterator problems on List, I had to use @Spy instead of @Mock.

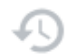

Here is the final solution:

## **@Mock**

private EsmRegexValidator regexValidator;

### **@Mock**

private EsmFormNotNullValidator notNullValidator;

### @Mock

private EsmFormDataTypeValidator dataValidator;

## @InjectMocks

private EsmFormValidatorManager validatorManager;

## @Spy

private List<IEsmFormValidator> validators = new ArrayList<IEsmFormValidator>();

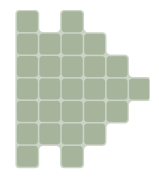

## @Mock

```
@Service
public class OrderService {
```

```
@Autowired
private OrderRepository orderRepository;
```

```
public boolean isMajorityExpensive(int threshold) {
   {…}
\mathcal{L}
```

```
public boolean isNotEmpty() {
    List<Order> orders = orderRepository.findAll();
    return orders.size() > \theta;
}<br>}
```

```
@Test
public void testIsNotEmpty1() {
    List listMock = mock(List.class);
    (when(listMock.size())).thenReturn(0);
    (when(orderRepositoryMock.findAll())).thenReturn(listMock);
```

```
boolean actual = orderService.isNotEmpty();
```

```
assertFalse(actual);
```
# **HEROITALETEO**

# **RAVIECTBO**

```
@Service
public class OrderService {
```

```
@Autowired
private OrderRepository orderRepository;
```

```
public boolean isMajorityExpensive(int threshold) {
   {…}
\mathcal{L}
```

```
public boolean isNotEmpty() {
    List<Order> orders = orderRepository.findAll();
    return orders.size() > \theta;
}<br>}
```

```
@Service
public class CalculatorService {
```

```
@Autowired
public Calculator calculator;
```

```
public long calcSquareSum(int a, int b) {
    return calculator.multiply(a, a) + calculator.multiply(b, b);
}
```

```
public void testCalcSquareSum1() {
   CalculatorService calculatorService = new CalculatorService();
   Calculator calculatorMock = mock(Calculator.class);
    (when(calculatorMock.multiply(anyInt(), anyInt()))).thenReturn(0L, 0L);
   calculatorService.calculator = calculatorMock;
```

```
long actual = calculatorService.calcSquareSum(1, -255);
```

```
assertEquals(0L, actual);
```
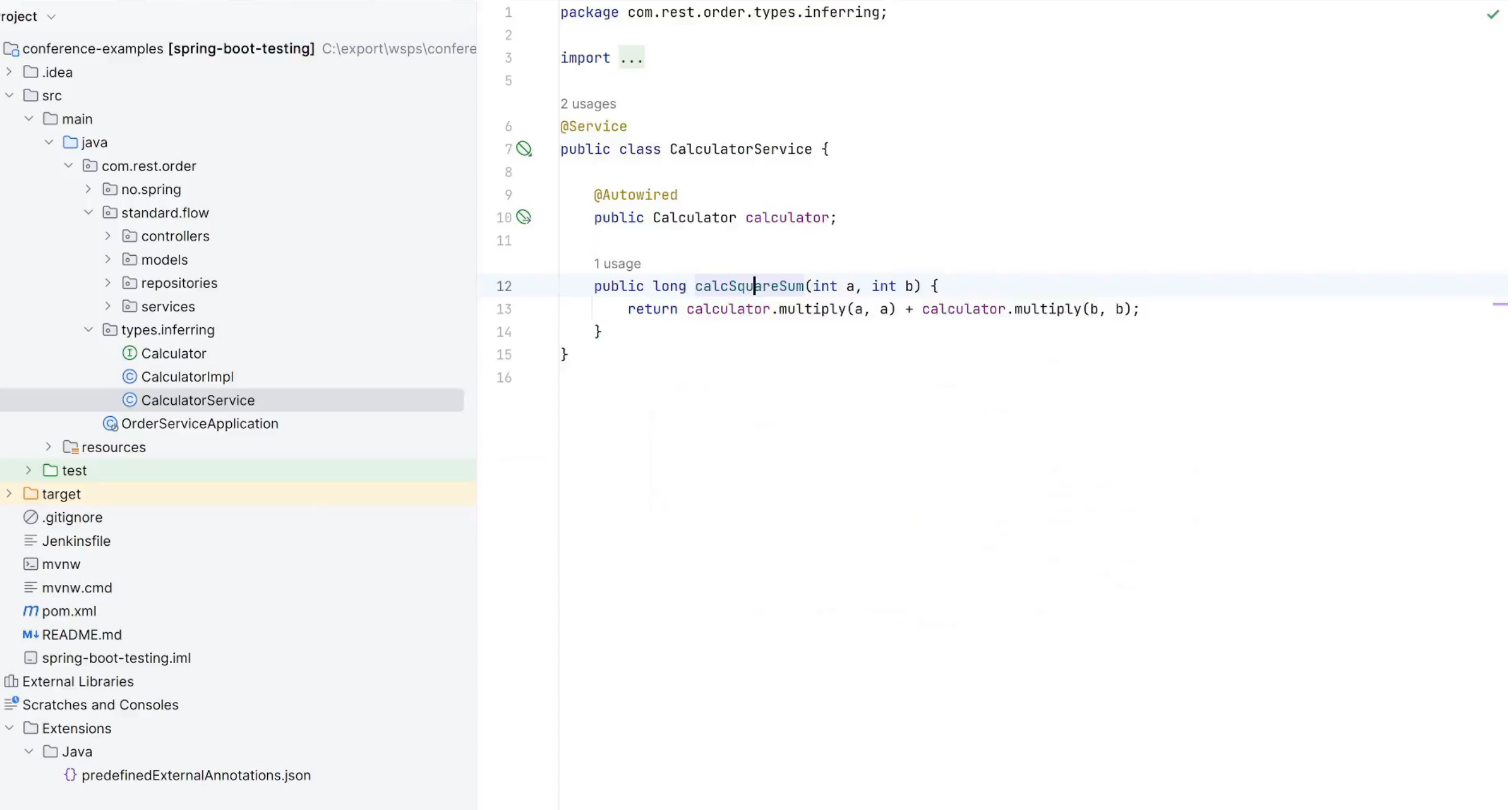

```
@Test
public void testCalcSquareSum1() {
    CalculatorService calculatorService = new CalculatorService();
    CalculatorImpl calculator = new CalculatorImpl();
    calculatorService.calculator = calculator;
    long actual = calculatorService.calcSquareSum(1, -255);
```

```
assertEquals(65026L, actual);
```
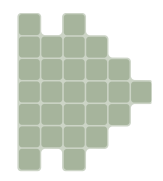

# Безопасно?

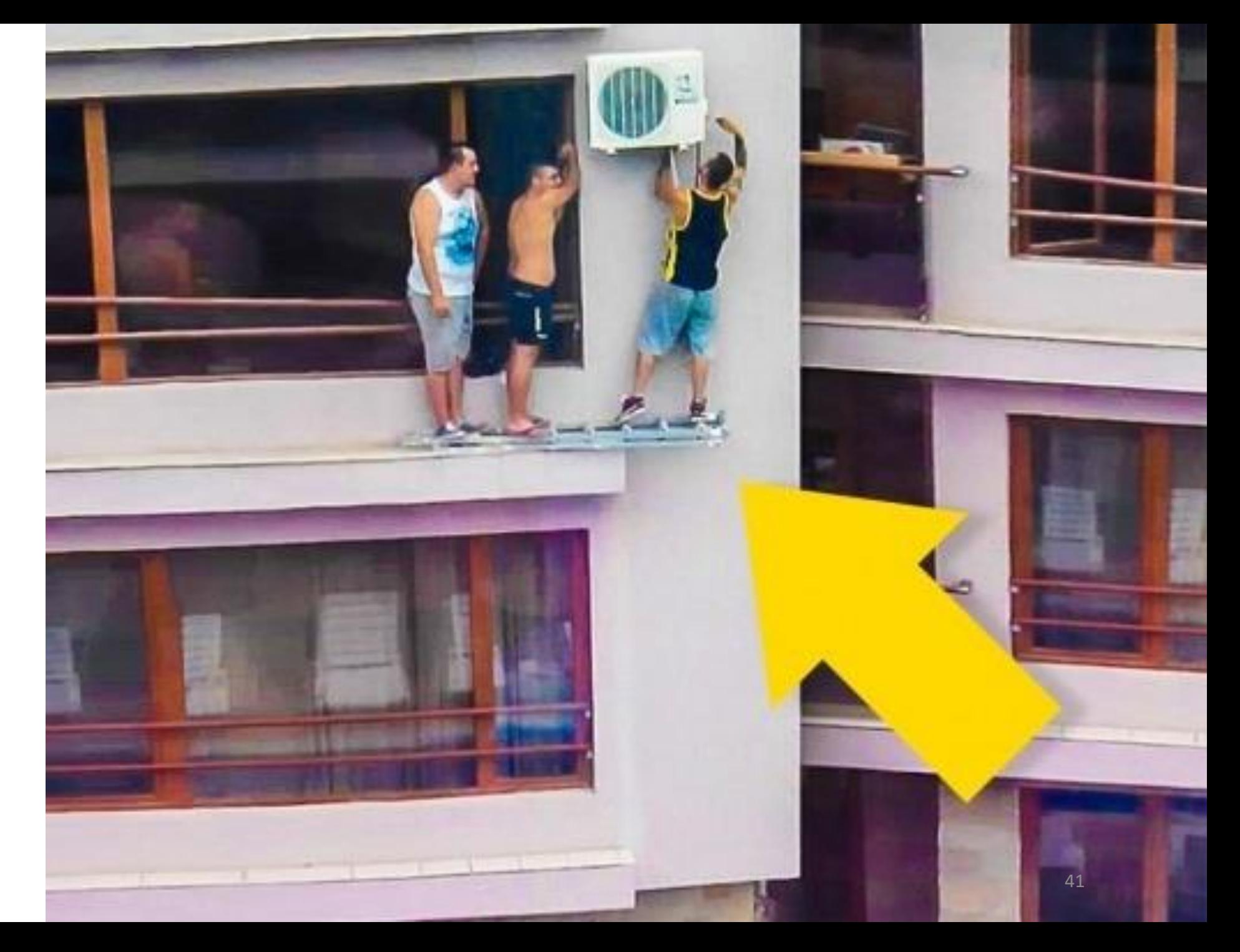

## Что делает плагин?

- Запуск приложения Spring
- 
- **Что делает плагин?**<br>• Запуск приложения Spring<br>• Пост-обработка компонентов (bean)<br>• Получение определений компонентов (bean)<br>• Остановка приложений<br>• Становка приложений • Получение определений компонентов (bean)
- Остановка приложений

```
@RestController
@RequestMapping(value = "/api")
public class OrderController {
```

```
private OrderService orderService;
```

```
public OrderController(OrderService orderService) {
   this.orderService = orderService;
}
```

```
@GetMapping(path = "/isMajorityExpensive")
public boolean isMajorityExpensive(@RequestParam int threshold) {
    return orderService.isMajorityExpensive(threshold);
}
```
### File Edit View Navigate Code Refactor Build Run Tools VCS Window Help

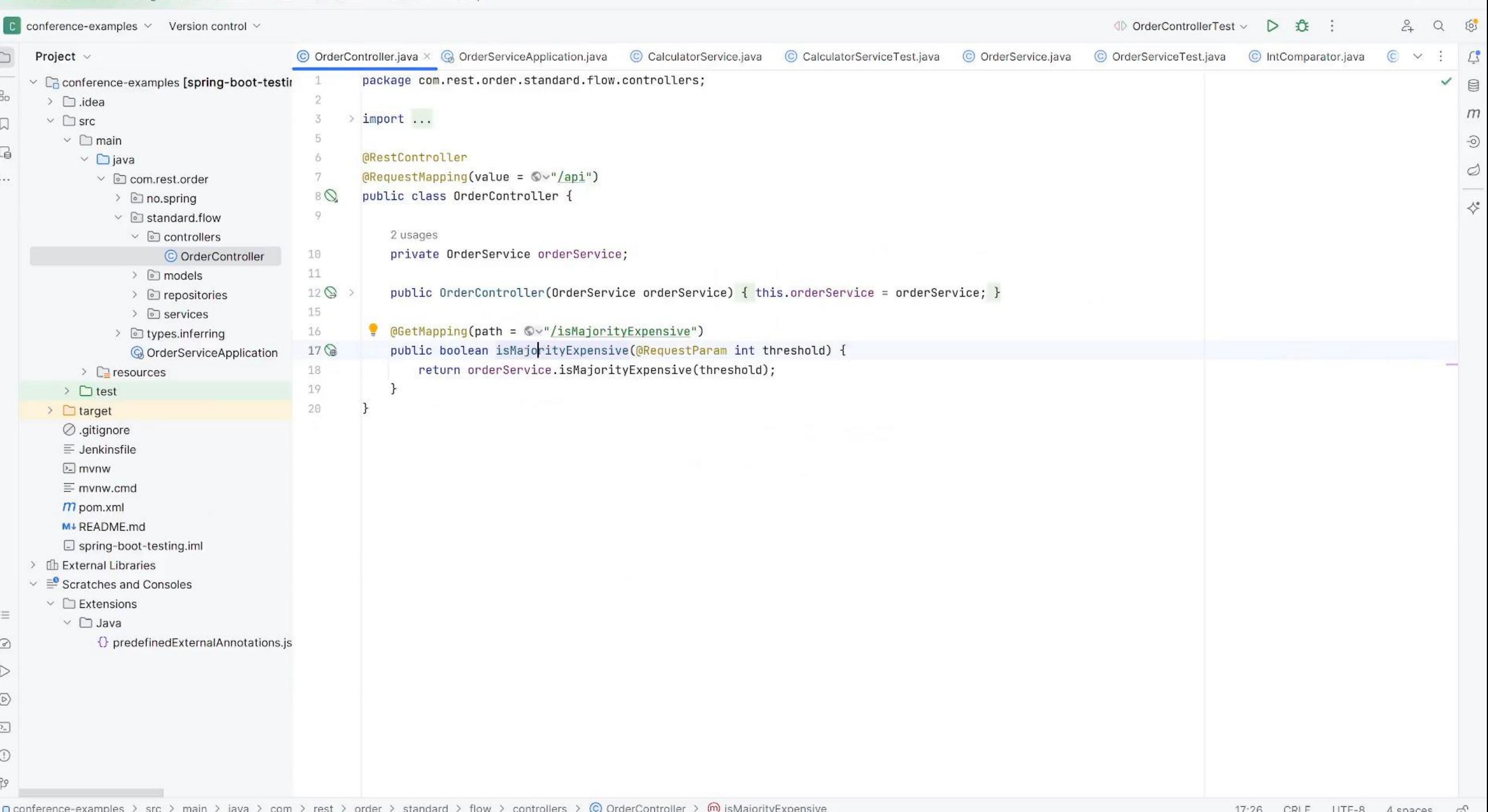

 $\alpha$   $\times$ 

```
@Test
public void testIsMajorityExpensive1() throws Exception {
    UriComponentsBuilder uriComponentsBuilder = fromPath("/api/isMajorityExpensive");
   Object[] values = {4097};
    UriComponentsBuilder uriComponentsBuilder1 = uriComponentsBuilder.queryParam("threshold", values);
    String urlTemplate = uriComponentsBuilder1.toUriString();
    Object[] uriVariables = \{\};
    MockHttpServletRequestBuilder mockHttpServletRequestBuilder = get(urlTemplate, uriVariables);
```
ResultActions actual = mockMvc.perform(mockHttpServletRequestBuilder);

```
actual.andDo(print());
actual.andExpect((status()).is(200));
actual.andExpect((content()).string("false"));
```

```
@Service
public class OrderService {
```

```
@Autowired
private OrderRepository orderRepository;
```

```
public boolean isMajorityExpensive(int threshold) {…}
```

```
public boolean isNotEmpty() {
    List<Order> orders = orderRepository.findAll();
    return orders.size() > \theta;
}
```
### Eile Edit View Navigate Code Refactor Build Run Tools VCS Window Help

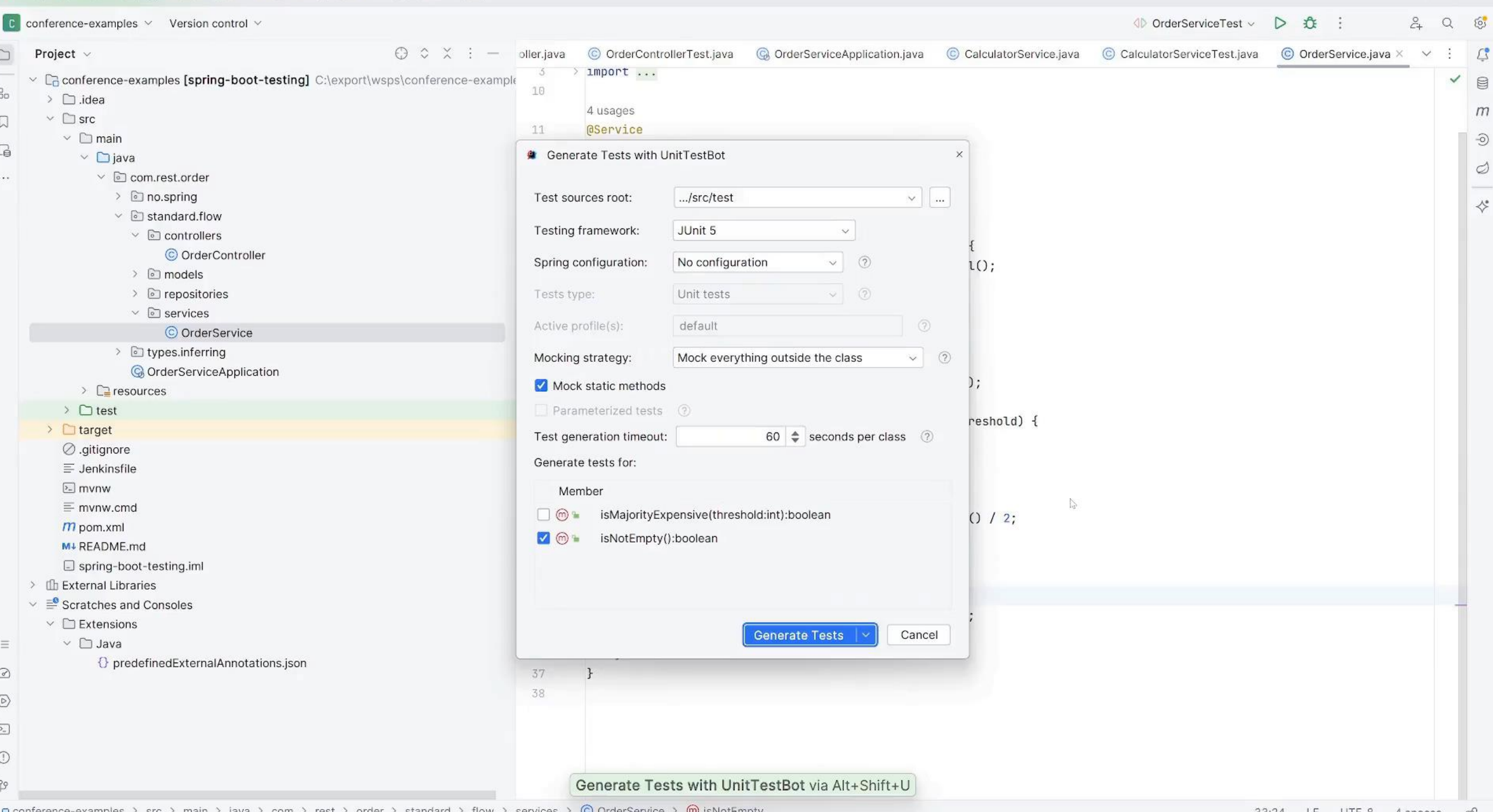

 $\Box$  conference-examples > src > main > java > com > rest > order > standard > flow > services >  $\degree$  O OrderService >  $\degree$  (m) isNotEmpty

33:24 LF UTF-8 4 spaces மி

 $\qquad \qquad \alpha \qquad \times$ 

# Integrity test

*/\*\**

*\* This sanity check test fails if the application context cannot start. \*/* @Test public void contextLoads() {}

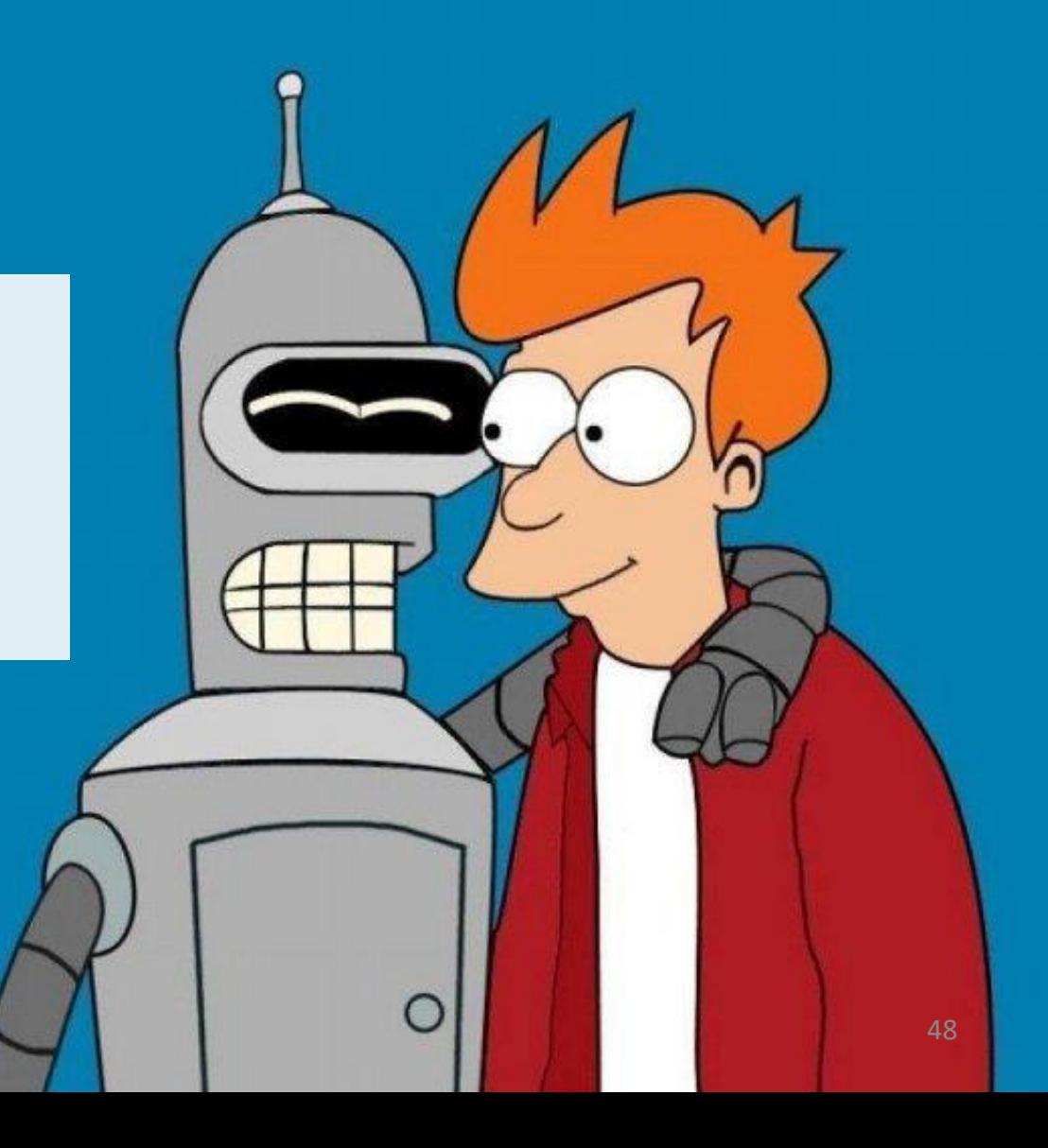

@SpringBootTest @BootstrapWith(SpringBootTestContextBootstrapper.class) @DirtiesContext(classMode = DirtiesContext.ClassMode.*BEFORE\_EACH\_TEST\_METHOD*) @Transactional @AutoConfigureTestDatabase @AutoConfigureMockMvc public class OrderControllerTest {

Символьный анализ (**Symbolic**)

Конкретное исполнение (**Concrete**)

÷

**Concolic**

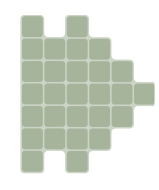

## "Ай эм ёр фаззер"

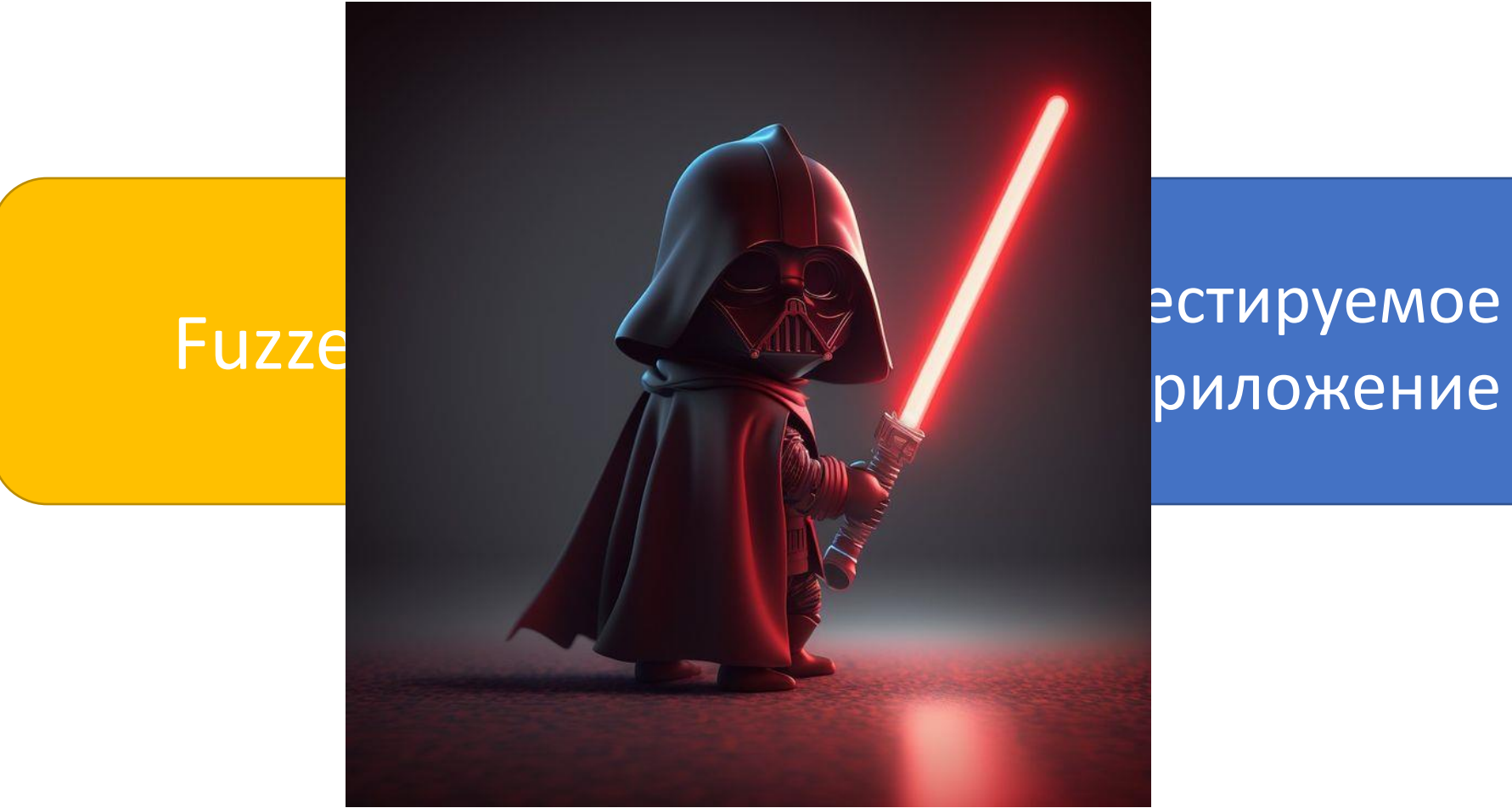

риложение

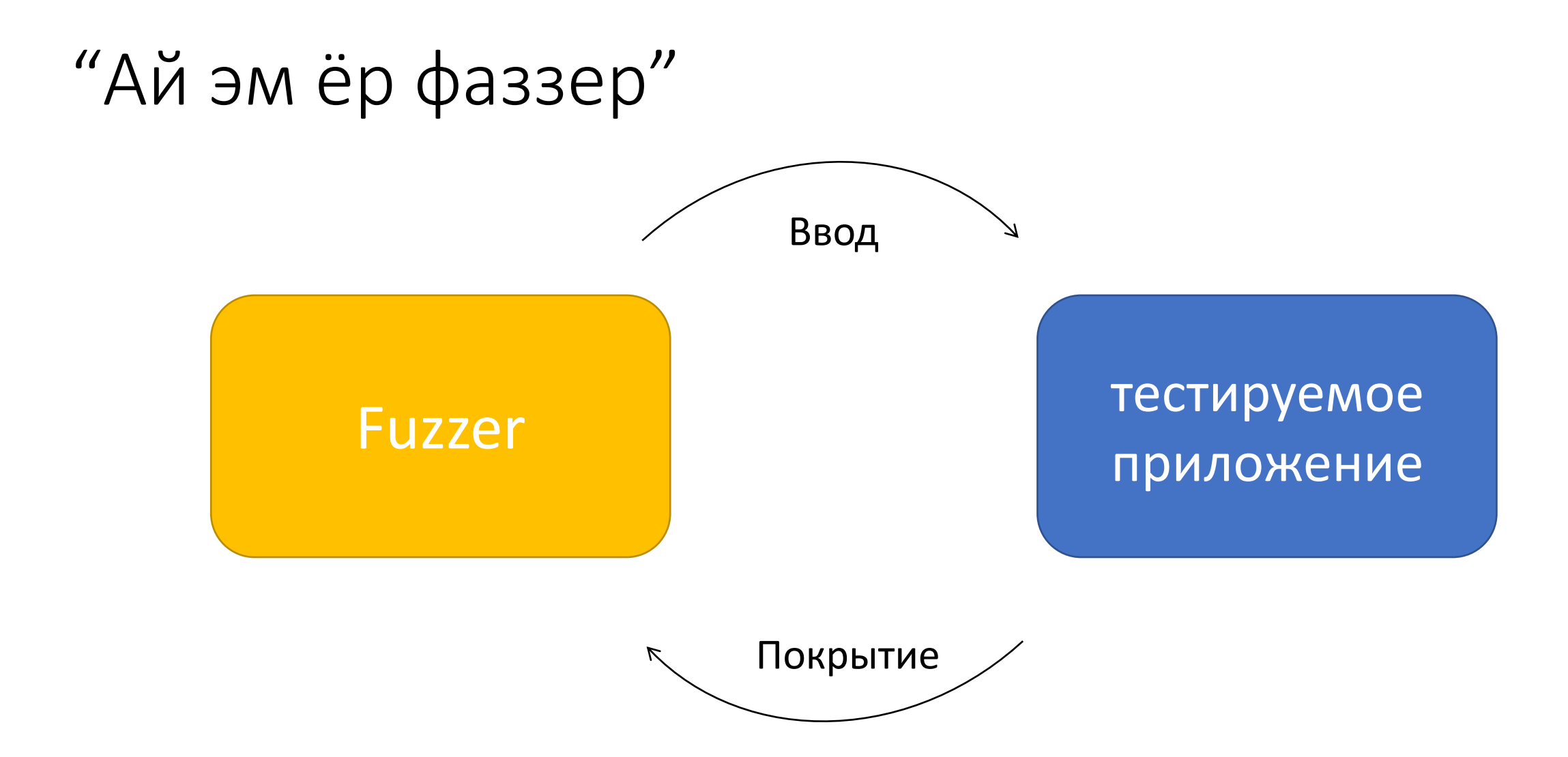

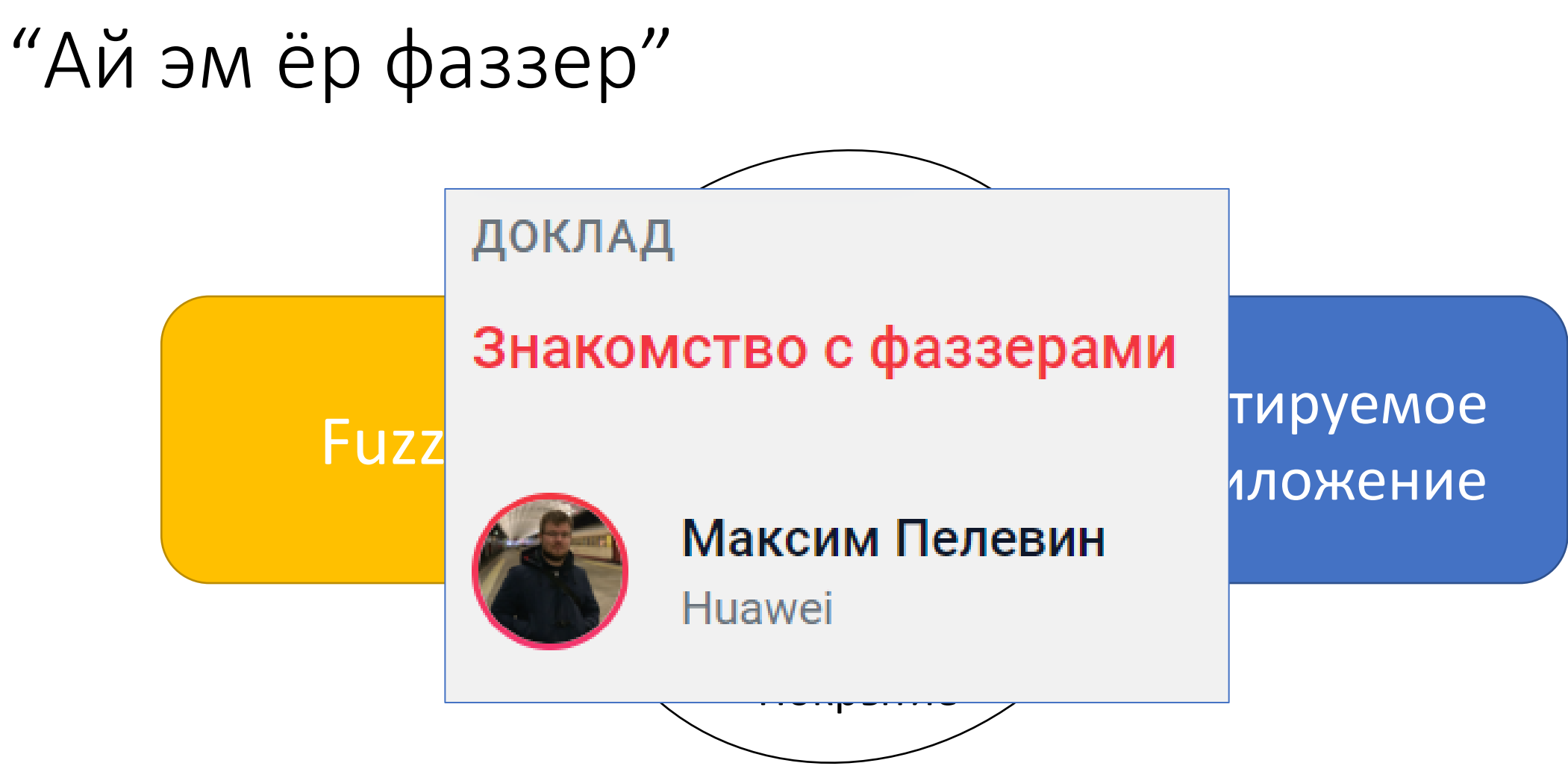

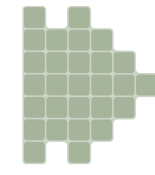

# Безопасно?

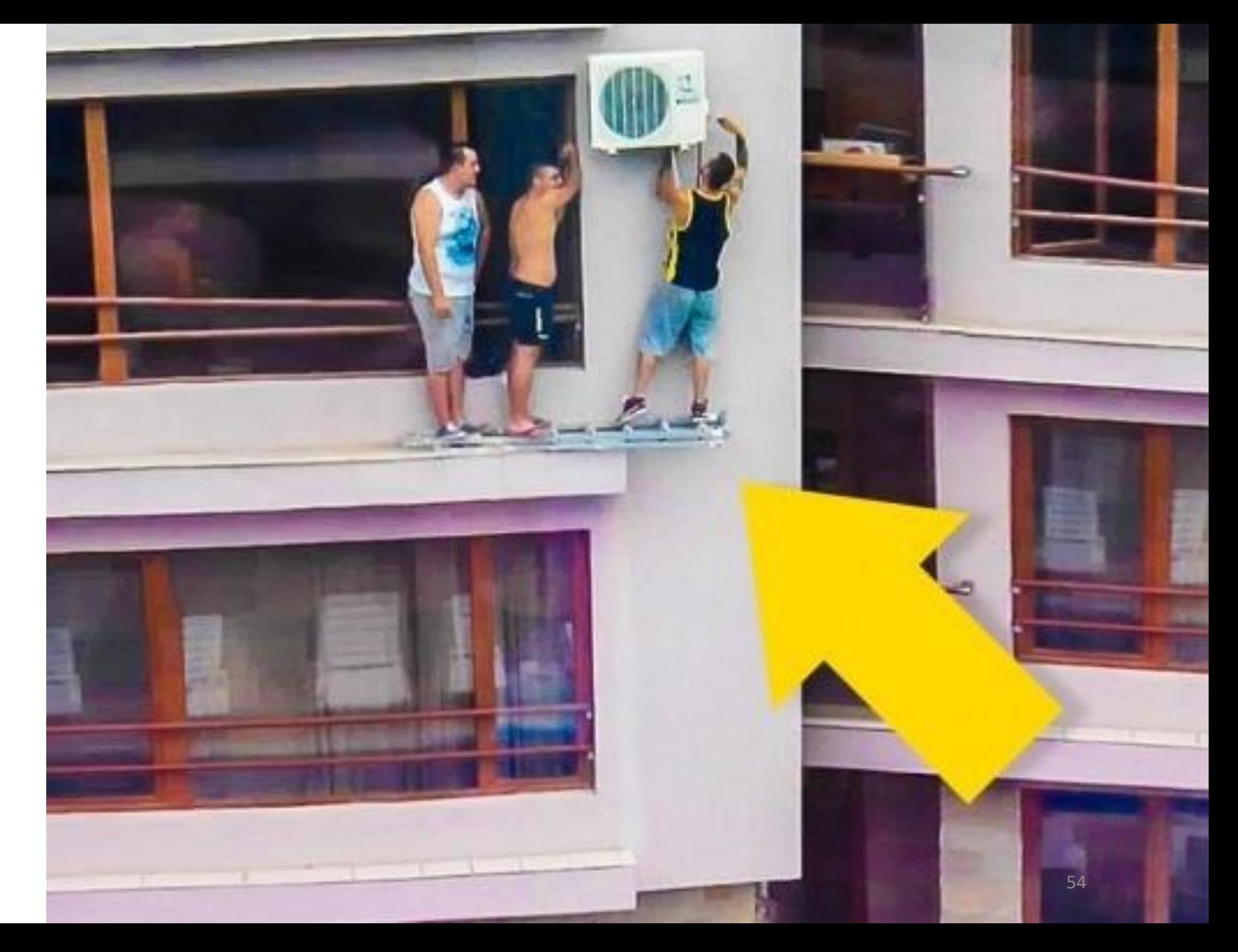

# Зоны риска

- Spring контекст
- Вызовы служб
- Обновления баз данных
- Файловая система

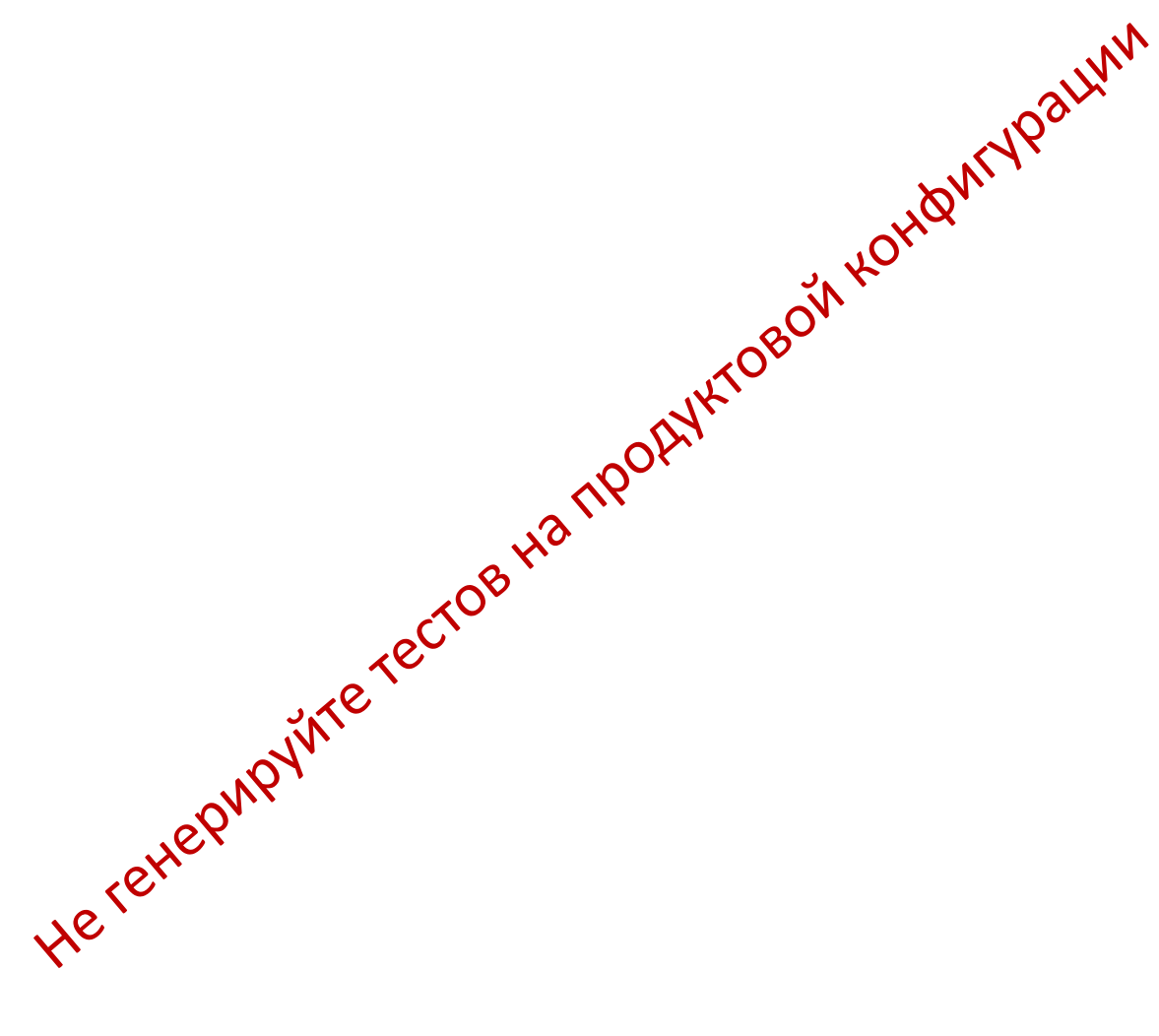

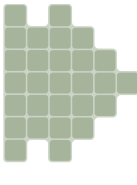

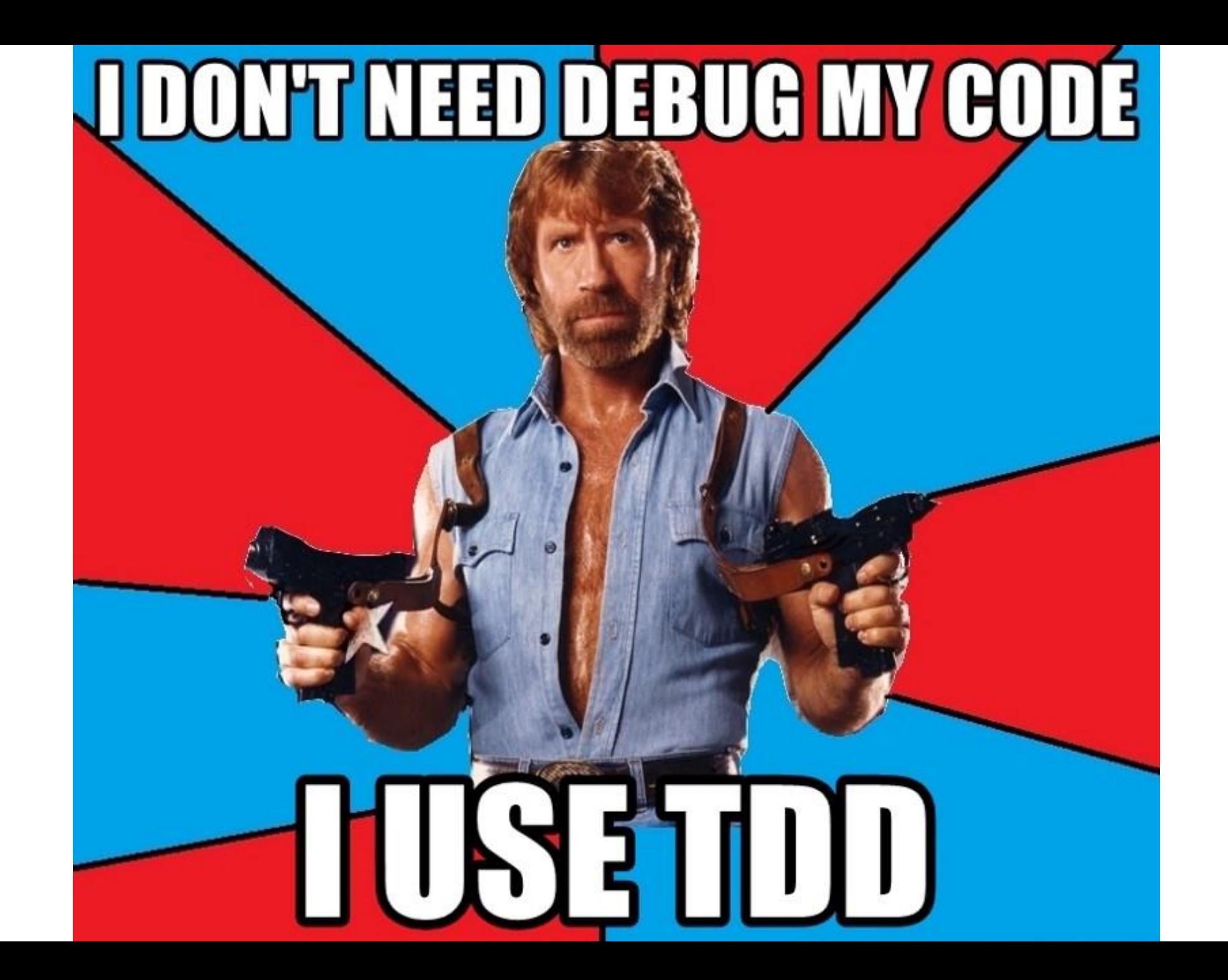

KLEE: Unassisted and Automatic Generation of High-Coverage Cristian Cadar, Daniel Dunbar, Dawson Engler\*<br>Cests for Complex Systems Proventingler\*<br>Cristian Cadar, Daniel Dunbar, Dawson Engler\*<br>Cristian Cadar, Daniel Dunbar, Dawson Engler\* Engler\*<br>Engler\*<br>Engler\* video values and replace cor-<br>and replace of the ones that<br>compared with symbolic values with one system (con-<br>and with symbolic values, the system in conditional With symbolic values and replace contract that<br>with symbolic values and with ones that<br>with symbolic values with ones execution<br>with symbolic values we system (con-<br>with symbolic values incorporation on the property grams in existence. For 84% of these utilities, KLEE's automatically generated tests covered 80–100% of executable statements and, in aggregate, significantly beat Me present a new symbolic execution the coverage of the developers' own hand-written test Me present a new symbolic execution Metract a new symbolic executing and the cover of automatically diverse set Suites. KLEE also found nine serious bugs (including Abstract tract a new syally diverse an Stripter on the program<br>e present a nutomatically diverse program<br>e present automatically intensive program<br>able of coverage on the GNU CORL<br>high coverage in the GNU

## Плюсы генераторов тестов

- Фиксация поведения
- Фиксация ошибок (Дополнительные инспекции)
- Автоматические тесты лучше, чем их отсутствие
- Можно переписать, если будет время

## **Before** After

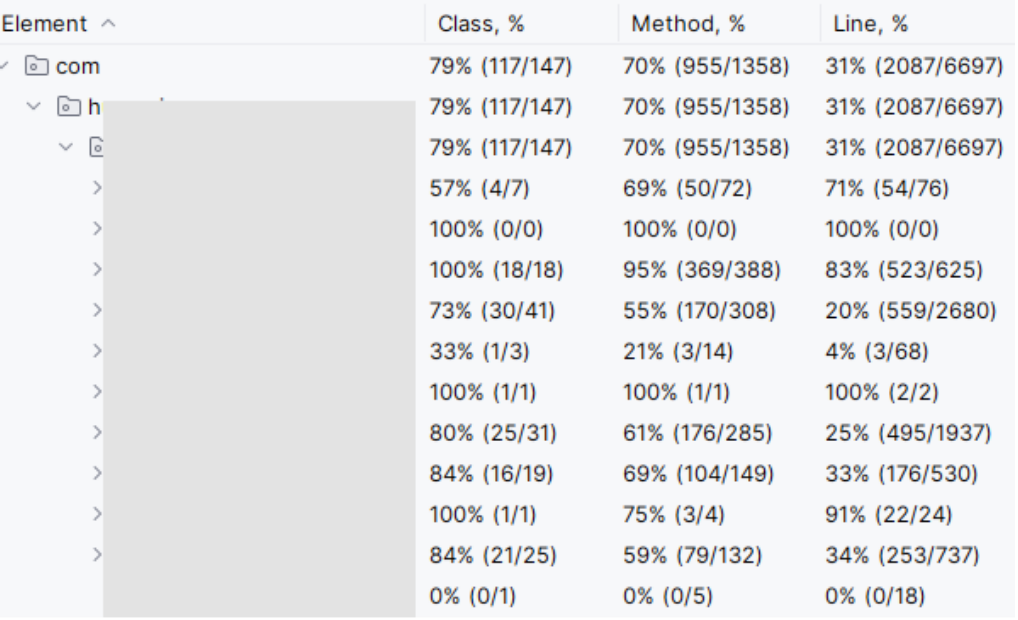

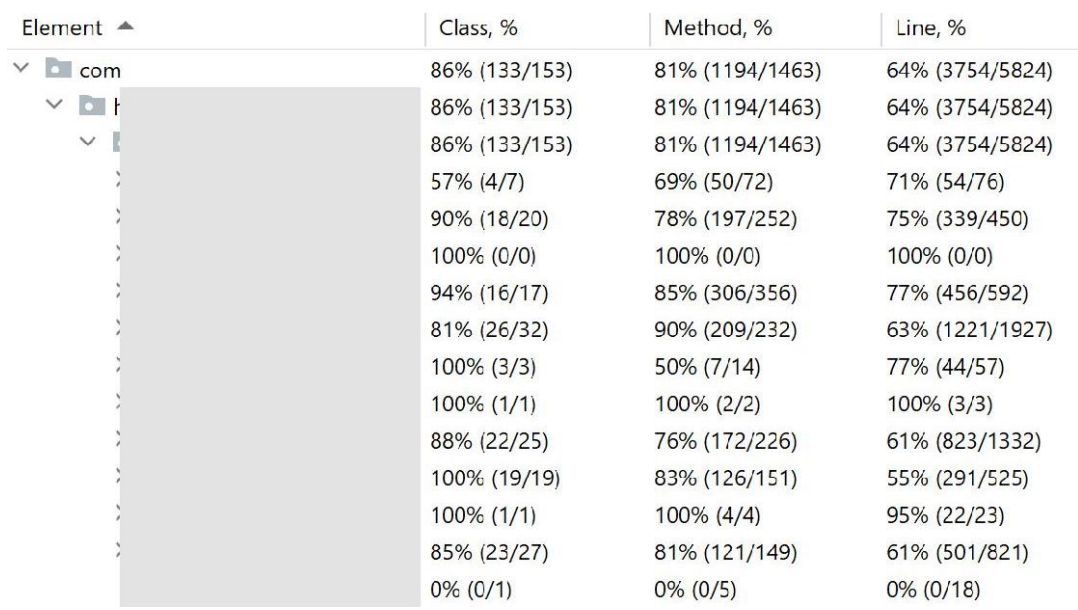

# Q&A